#### **REPUBLIQUE ALGERIENNE DEMOCRATIQUE ET POPULAIRE**

#### **Ministère de l'Enseignement Supérieur et de la Recherche Scientifique**

#### **Ecole Nationale Polytechnique**

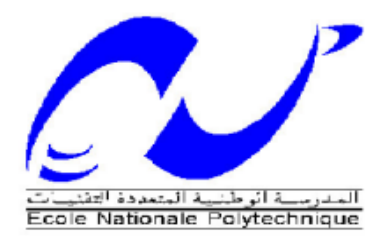

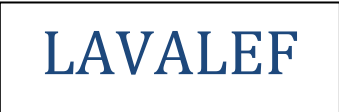

Département de Génie Chimique Laboratoire de Valorisation des Energies Fossiles Mémoire de Master en Génie Chimique Thème :

# **Etude économique d'une installation de micro-**

# **cogénération alimentée à 100% biomasse**

Mme. Ibtissem LAKEHAL

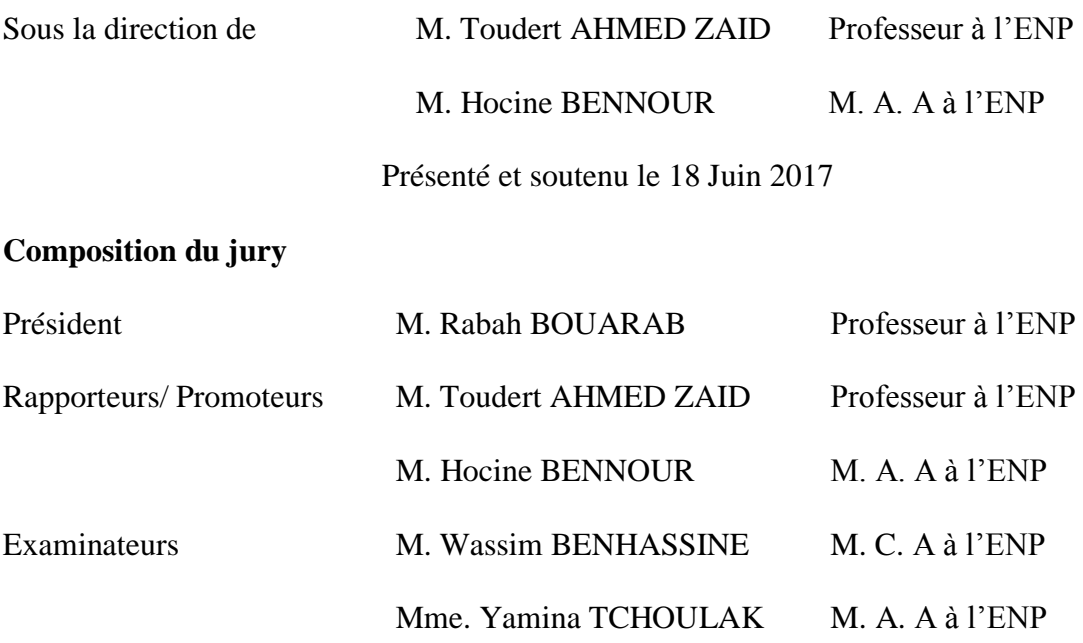

Ecole Nationale Polytechnique 10, Avenue Hassen Badi 16200 Alger **ENP 2017**

#### **REPUBLIQUE ALGERIENNE DEMOCRATIQUE ET POPULAIRE**

#### **Ministère de l'Enseignement Supérieur et de la Recherche Scientifique**

#### **Ecole Nationale Polytechnique**

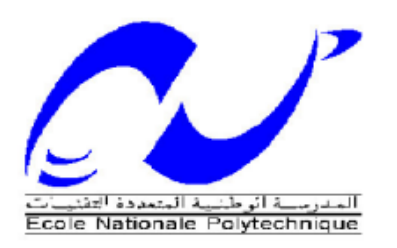

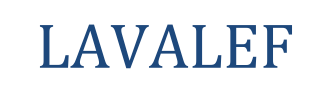

Département de Génie Chimique Laboratoire de Valorisation des Energies Fossiles Mémoire de Master en Génie Chimique

Thème :

# **Etude économique d'une installation de micro-**

# **cogénération alimentée en biomasse**

Mme. Ibtissem LAKEHAL

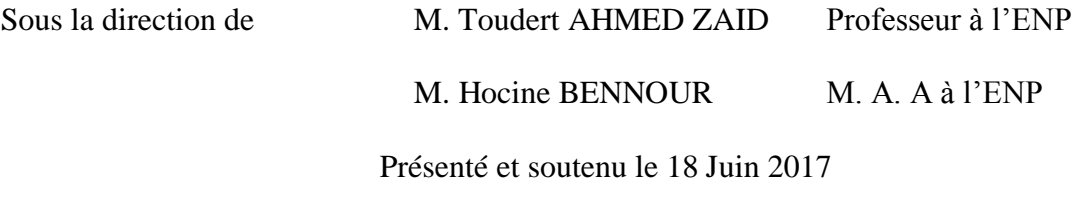

**Composition du jury**

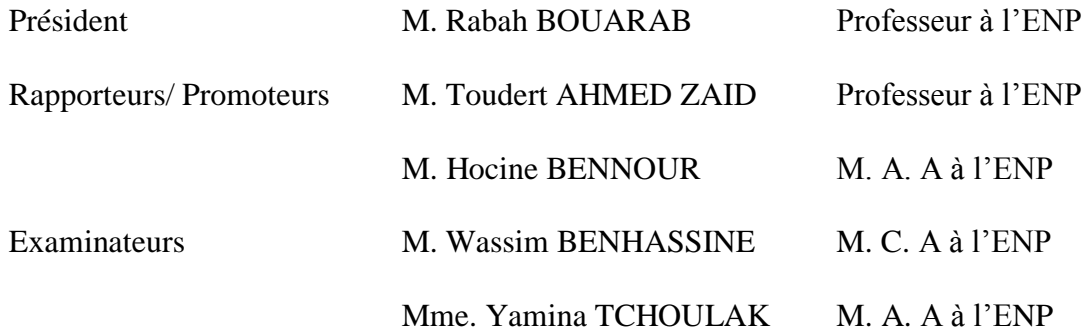

Ecole Nationale Polytechnique 10, Avenue Hassen Badi 16200 Alger **ENP 2017**

## *Dédicace*

*À mes parents*

*À mon mari : Younes*

*À mes beaux parents* 

*À mes sœurs : Rania et Kawther* 

*À mes frères : Amine, Ahmed, Islam, Adel et Mohammed*

*À ma belle-sœur Clémentine et mon future neveu Ilyes* 

*À mes amies : Lamia, Imène, Rania et Sabrina* 

*À tous mes proches* 

*À tous mes amis et tous mes camarades Je dédie ce modeste travail*

*Ibtissem*

#### *Remerciements*

*Je remercie dieu de nous avoir donnée la force et la volonté dans l'accomplissement de ce modeste travail.*

*J'exprime toute ma gratitude à mes encadreurs Monsieur Hocine BENNOUR maitres de assistant classe A et Monsieur Toudert AHMED ZAID professeur à l'Ecole Nationale Polytechnique, pour m'avoir proposé ce thème et de m'avoir guidé et conseillé tout au long de la préparation de ce mémoire*

*Je remercie Monsieur Abderahmane CHALI de la CREG, qui m'a fourni des données utiles à ce projet et des informations précieuses sur les mécanismes de soutien en vigueur dans le domaine des énergies renouvelables.*

*Jeremercie Monsieur Rabah BOUARAB professeur à l'Ecole National Polytechnique, d'avoir accepté de présider le jury.*

*Je tiens également à remercier Madame Yamina TCHOULAK et Monsieur Wassim BENHASSINE d'avoir accepté d'examiner notre travail.*

*Je tiens aussi à exprimer ma reconnaissance à l'ensemble des enseignants qui ont contribué à ma formation à l'Ecole nationale Polytechnique.*

**ملخص** در اسة اقتصادية لمنشأة مزدوجة التوليد بنسبة و100٪ خشب.

توجت نهاية مسارنا الدراسي بمشروع يتضمن دراسة اقتصادية لمنشأة مزدوجة التوليد بنسبة100 ٪ خشب. الجمع بين صفات الخشب من جهة وفوائد التوليد المزدوج للطاقة من جهة ، موضوع هذه الأطروحة، يسمح لتلبية نفس الاحتياجات الحرارية والكهربائية لمسبح شبه أولمبي من أجل الحد من استهلاك الوقود الأحفوري، وبالتالي للحد من التلوث وبالتالي الحفاظ على البيئة. للقيام بهذا العمل، استخدمنا أداة لدعم اتخاذ القرار مكرسة خصيصا لمشاريع الطاقة المتجددة، والبرمجيات -RETScreen©لنقييم الجدوي الفنية والمالية والفوائد البيئية.

**كلمات الدالة**: الخٌلْذ الوشخشك للطبقت الصغْش، الخشب، RETScreen©.

#### **Abstract:**

The aim of this work is the economic study of a woodfuel powered cogeneration plant. . The study shows that it possible, on the one hand, to meet the heat and electricity needs of a semi-Olympic swimming pool while reducing its fossil energy consumption and, on the other hand, to reduce pollution and greenhouse gases emissions levels. It is therefore a clean energy project and the main objective of this study, carried out using the RetScreen software, is to assess its economic viability.

**Key words:** micro-cogeneration, Woodfuel, RetScreen ©, swimming pool.

#### **Résumé :**

Ce travail porte sur l'étude économique d'une installation de cogénération alimentée en boisgranulés. L'étude montre que l'installation projetée permet de satisfaire aux besoins en chaleur et électricité d'une piscine semi-olympique tout en réduisant les émissions de gaz à effet de serre. Il s'agit donc, de ce point de vue, d'un projet d'énergie propre et l'objectif principal de l'étude de préfaisabilité, effectuée avec l'aide d'un logiciel (RetScreen) est de vérifier sa viabilité économique.

**Mots clés** : micro-cogénération, bois énergie, RetScreen©, Piscine semi-olympique.

#### Table des matières

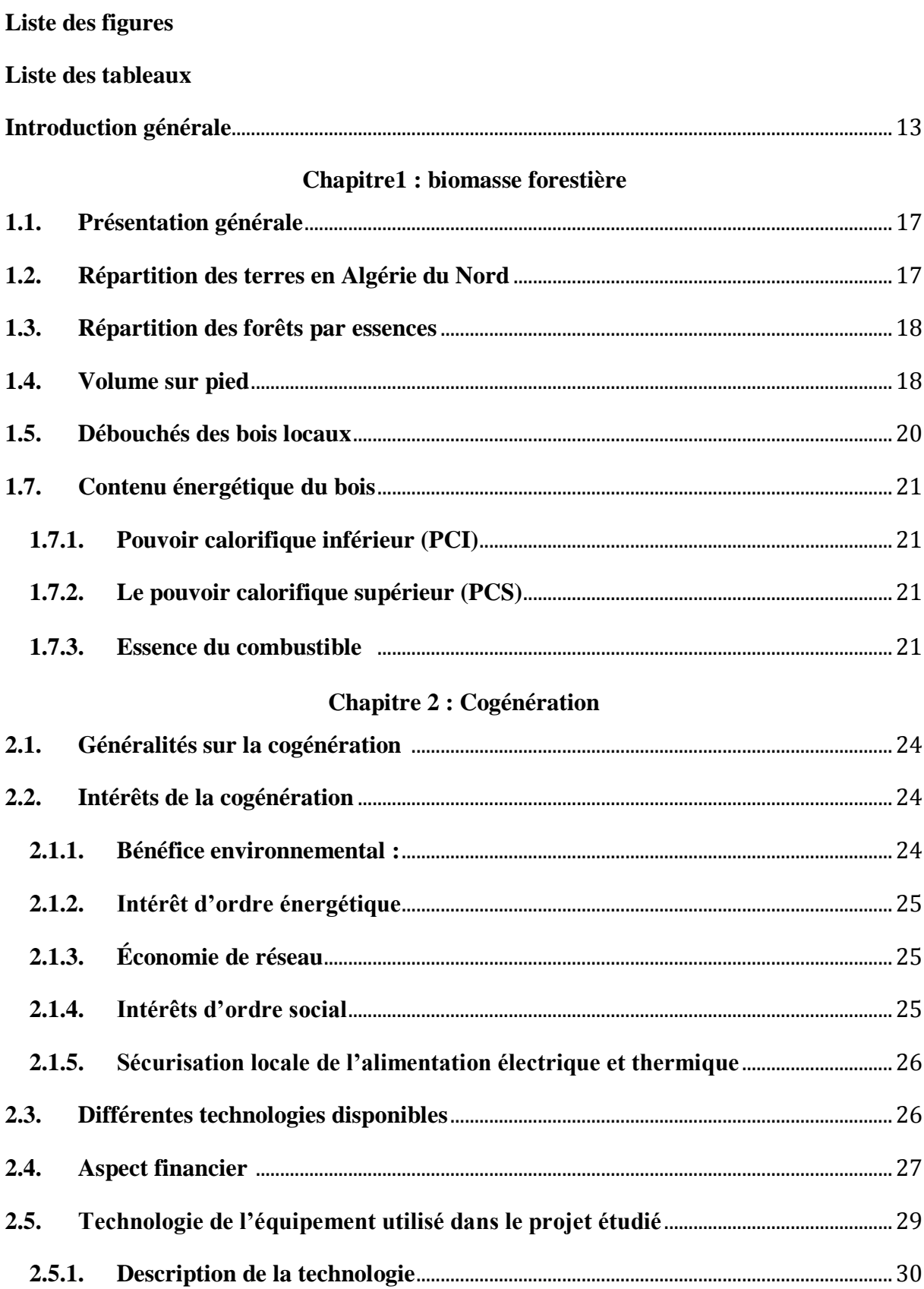

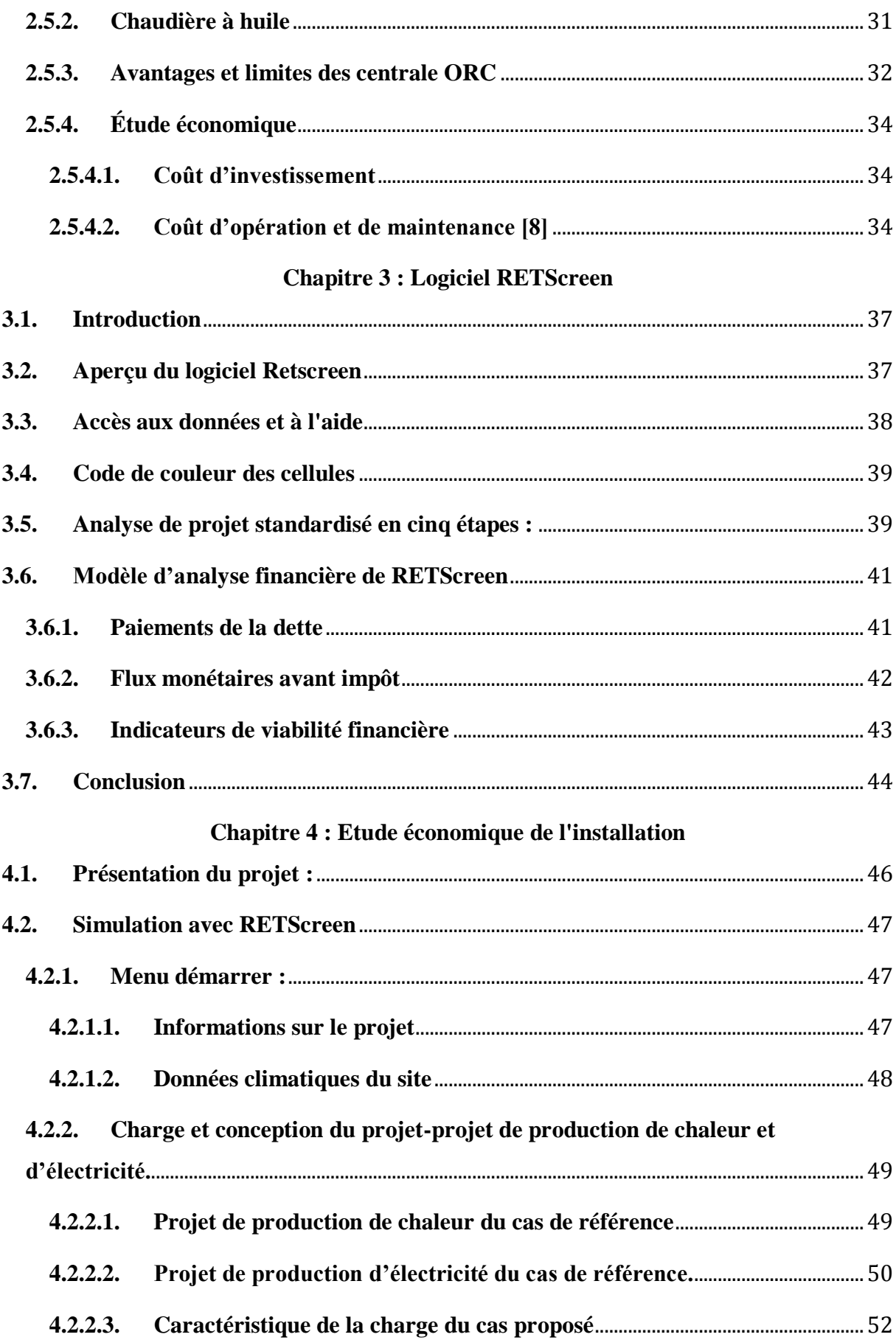

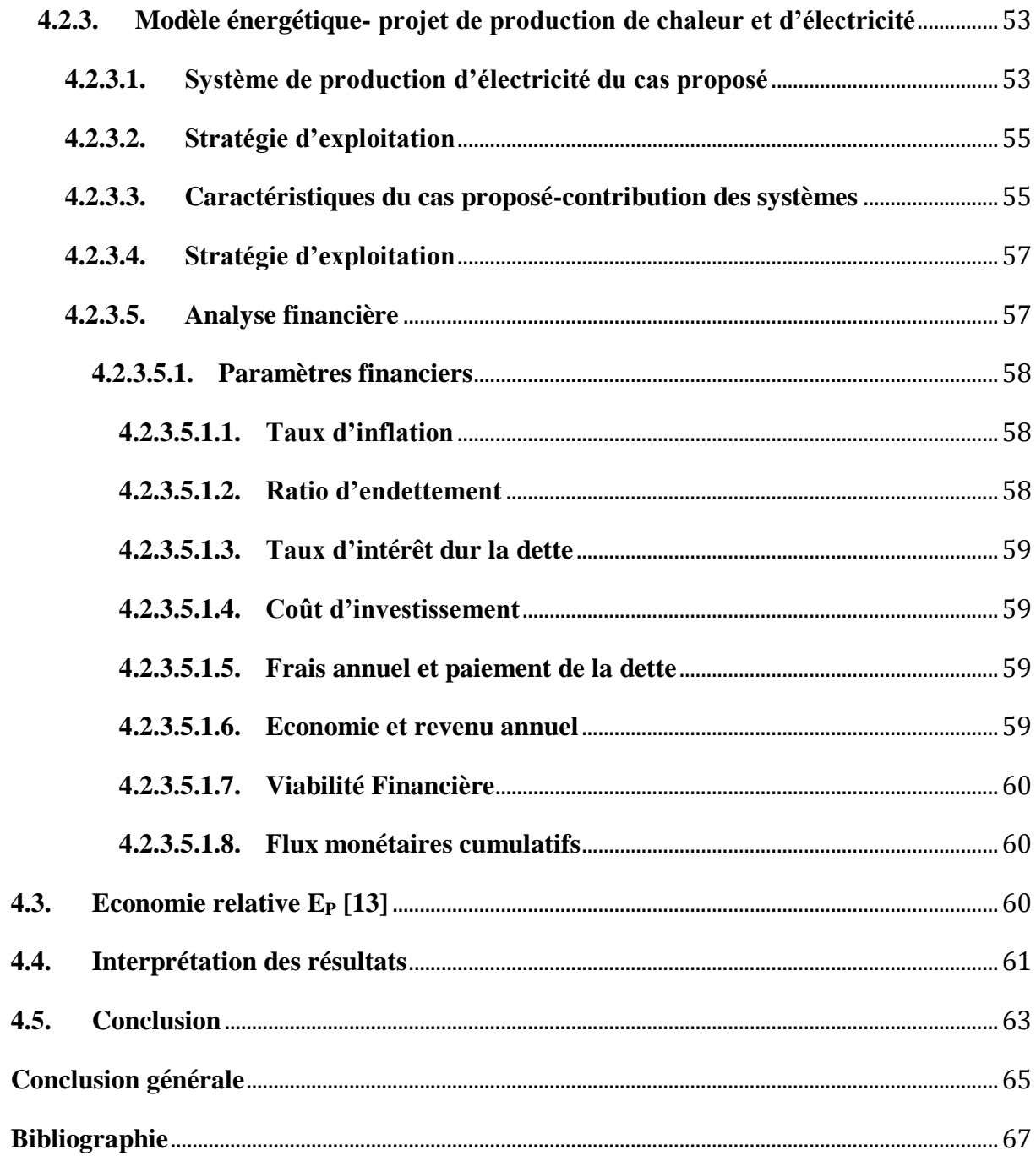

## <span id="page-9-0"></span>**Liste des figures**

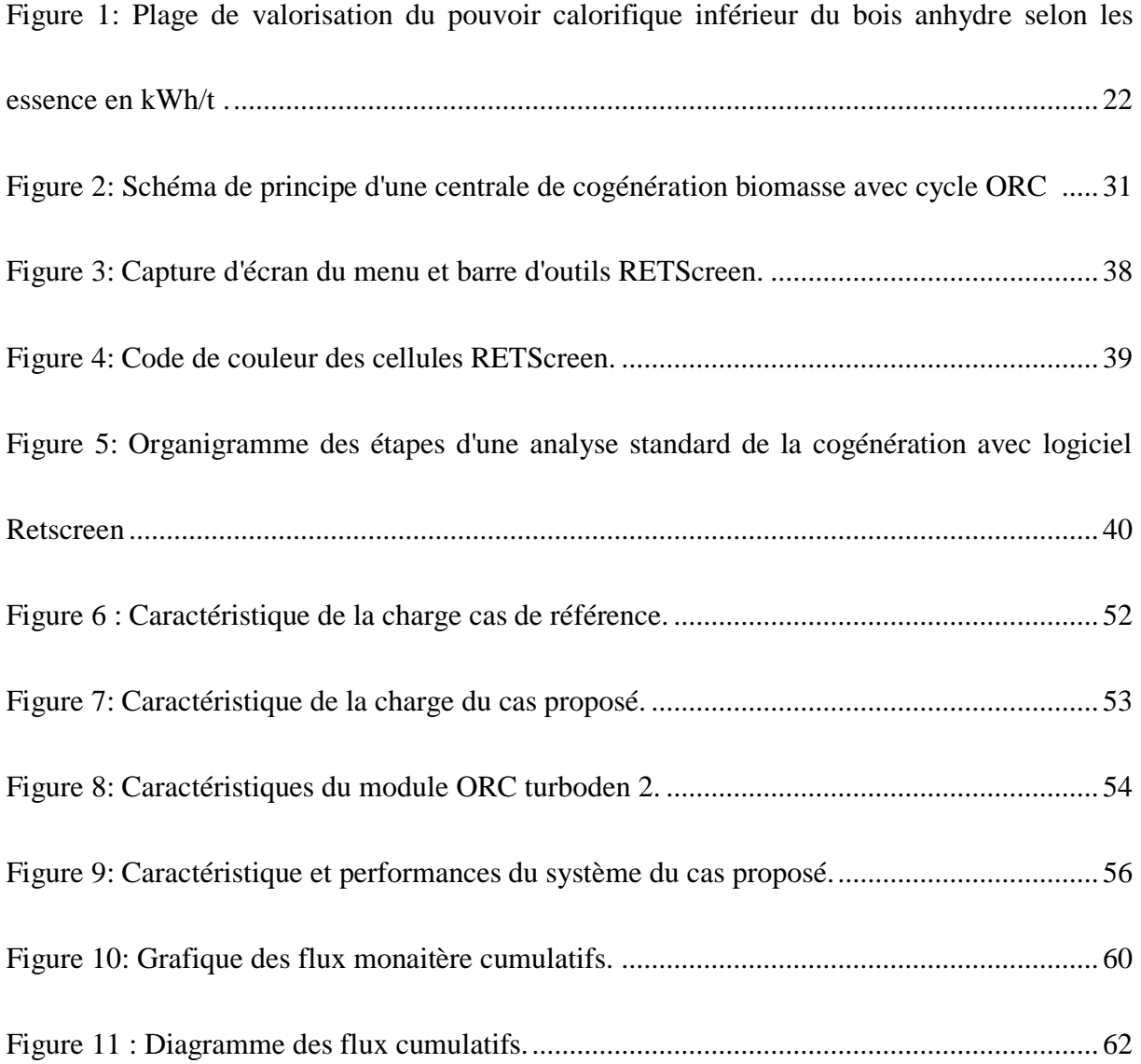

#### <span id="page-10-0"></span>**Liste des tableaux**

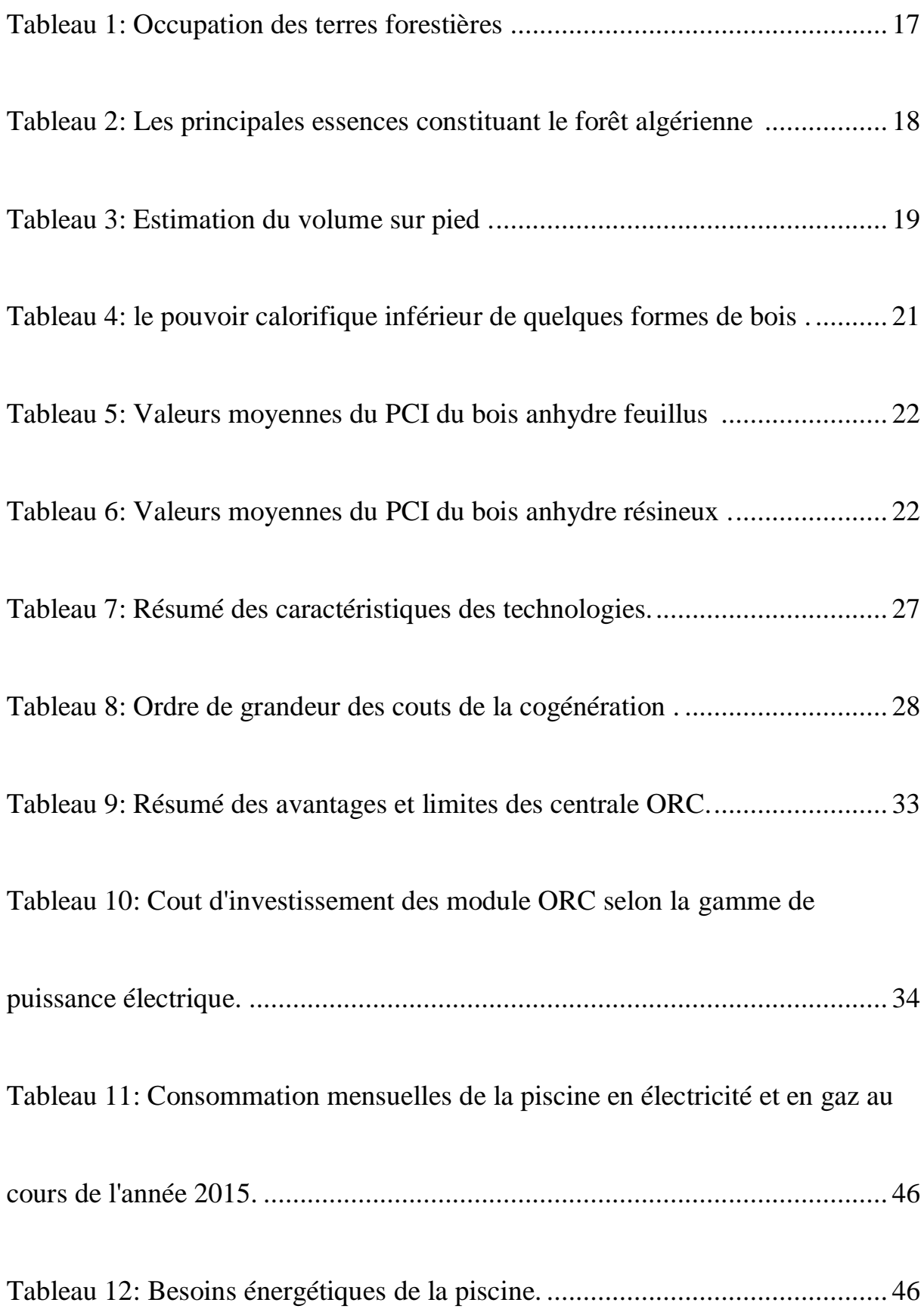

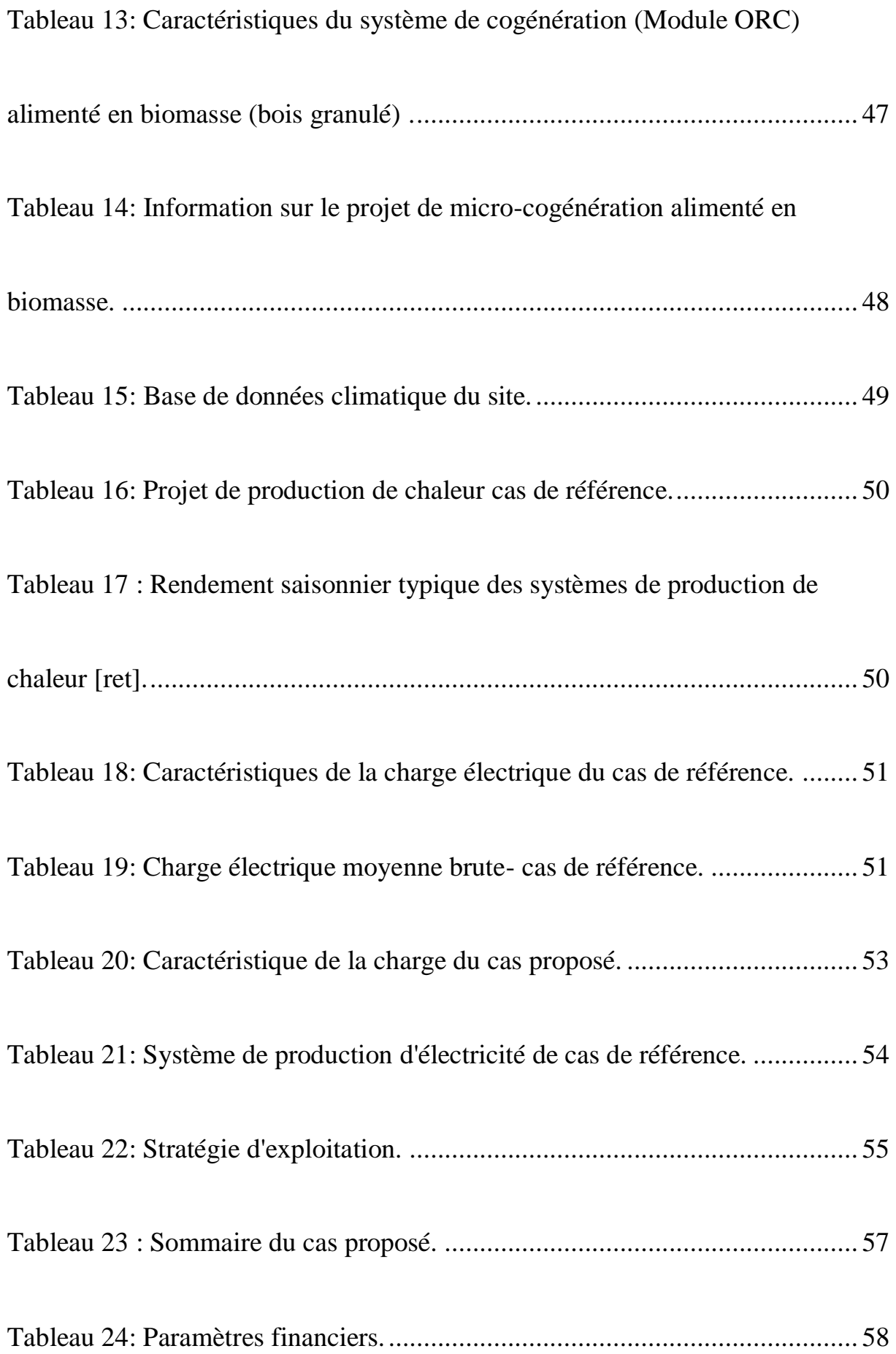

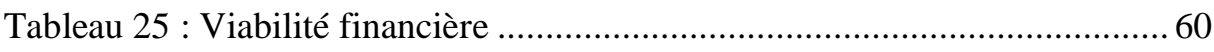

[Tableau 26 : Indicateurs clé de la viabilité financière du](#page-63-1) projet dans le cas où

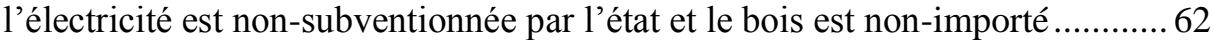

# Introduction générale

#### <span id="page-14-0"></span>**Introduction générale**

Le secteur de l'Energie de par sa production de matières premières, ses recettes d'exportation, ses recettes fiscales, son approvisionnement du marché intérieur de consommation en énergie, demeure encore de nos jours, le secteur clef et le levier du développement économique du pays.

La chute récente des prix du pétrole brut et du gaz, a mis en évidence la fragilité de l'économie algérienne du fait de sa dépendance des recettes des hydrocarbures, et surtout les incertitudes à moyen et long terme en matière d'évolution des prix et surtout de sécurité énergétique du pays.

Les deux principaux paramètres de vulnérabilité du secteur énergétique sont :

- un taux de croissance élevé de sa consommation énergétique par rapport à celui de ses réserves et sa capacité de production à long terme (autour de 9% par année)
- la nature des usages de l'énergie au point de vue production de valeur ajoutée, puisque 79% de la consommation finale est destinée aux ménages et au transport, l'industrie ne consommant que 15%.

Ce constat nous amène à affirmer que la solution aux besoins du pays sur le long terme nécessite une double transition économique et énergétique pour consolider la sécurité énergétique qui continuera à être assurée par les hydrocarbures sur plusieurs décennies encore (au moins jusqu'à 2040), mais aussi et nécessairement de plus en plus par des ressources énergétiques alternatives, à travers des stratégies destinées à

- $\checkmark$  Rationaliser la consommation énergétique intérieure ;
- $\checkmark$  Assurer de façon transitoire la disponibilité et la prolongation de la durée d'exploitation des ressources non renouvelables à travers des politiques de conservation des ressources (hydrocarbures conventionnels ou non conventionnels) sur le long et très long terme ;
- $\checkmark$  Et enfin, créer les conditions pour que ces deux transitions se fassent à travers la naissance de capacités nationales d'innovation, de production, de maintenance, et de services, créatrices d'emplois nouveaux et durables.

#### **Cogénération : une solution pour l'efficacité énergétique**

La cogénération consiste à produire simultanément de l'électricité et de la chaleur grâce à la récupération de l'énergie thermique ordinairement perdue lors d'une production d'énergie mécanique par combustion. Ces principaux enjeux sont :

- Optimiser l'efficacité énergétique : la production simultanée d'électricité et de chaleur
	- $\checkmark$  Offre un excellent rendement énergétique global,
	- $\checkmark$  Permet d'éviter les pertes en ligne sur le réseau là où coexistent les besoins d'électricité et de chaleur.
- Améliorer l'impact environnemental : la cogénération entraine
	- $\checkmark$  Une forte réduction des émissions de gaz à effet de serre,
	- $\checkmark$  Une économie en matière de renforcement du réseau électrique.
- Sécuriser l'alimentation électrique : la cogénération permet d'alimenter un site en électricité avec continuité de fourniture.

#### **Biomasse forestière comme combustible pour la cogénération**

La pénurie des réserves d'énergie fossiles nous met dans l'obligation de développer les énergies renouvelables. Parmi les nouvelles formes d'énergie envisageables, la biomasse forestière est considérée comme un vecteur énergétique prometteur à cause de la multiplicité de son utilisation et des modes de production.

En effet, Le bois peut servir de source d'énergie pour produire de la chaleur seule, de l'électricité seule ou de la chaleur **et** de l'électricité. Dans ce dernier cas, le rendement global est bien meilleur que pour des productions séparées de chaleur et d'électricité. On avance généralement les chiffres suivants en termes de rendement : les centrales destinées à produire de l'électricité à partir de bois présentent une efficacité énergétique pouvant varier de 20% (installations les moins performantes) à  $60\%$  environ (cycles combinés gaz-vapeur). Cela signifie que 40 à 80% de l'énergie primaire utilisée sont relâchés sous forme de chaleur (pertes) dans l'environnement.

Dans le cas de la **cogénération**, production combinée d'énergie mécanique (électricité) et d'énergie thermique (chaleur utilisable), le rendement global de l'installation peut atteindre 85%. Cela signifie que l'énergie primaire est mieux utilisée : la fraction d'énergie à la température la plus haute est convertie en énergie électrique et la fraction à la température la plus basse est disponible pour des applications thermiques plutôt que d'être dissipée dans l'environnement.

Une réflexion est donc nécessaire pour l'élaboration d'une stratégie énergétique, en misant sur le développement de la cogénération à la biomasse, cet élément pourrait certainement être l'un des moyens les plus efficaces pour économiser nos réserves en gaz naturel.

Notre contribution dans le cadre de ce travail porte sur l'étude économique d'une installation de micro-cogénération alimentée en biomasse, mettant à profit les possibilités du logiciel **RETScreen** pour en évaluer la préfaisabilité économique.

L'étude technique de l'installation, qui répondra aux besoins de la piscine semiolympique de Dar El Beida (considérée ici comme cas d'étude) en électricité et chaleur, a déjà été réalisée au sein du Département [15].

# Chapitre 1 : Biomasse forestière

#### <span id="page-18-0"></span>**1.1.Présentation générale**

L'Algérie couvre une superficie de 2,388 millions de km<sup>2</sup>ce qui en fait, en étendue, le premier pays africain en termes de superficie. Le Sahara l'un des plus vastes déserts du monde en occupe plus de 2 millions de km<sup>2</sup>soit 84% du territoire.

Les régions du nord de l'Algérie ou les conditions de climat et de milieu permettent le développement des formations forestières occupent 250 000 Km<sup>2</sup>soit un peu plus de 10% de la superficie totale.

#### <span id="page-18-1"></span>**1.2.Répartition des terres en Algérie du Nord**

L'estimation plus récente a été établie par la DGF en collaboration avec la FAO et publiée dans le rapport FOSA en 2000 donne l'occupation des terres forestières comme suit :

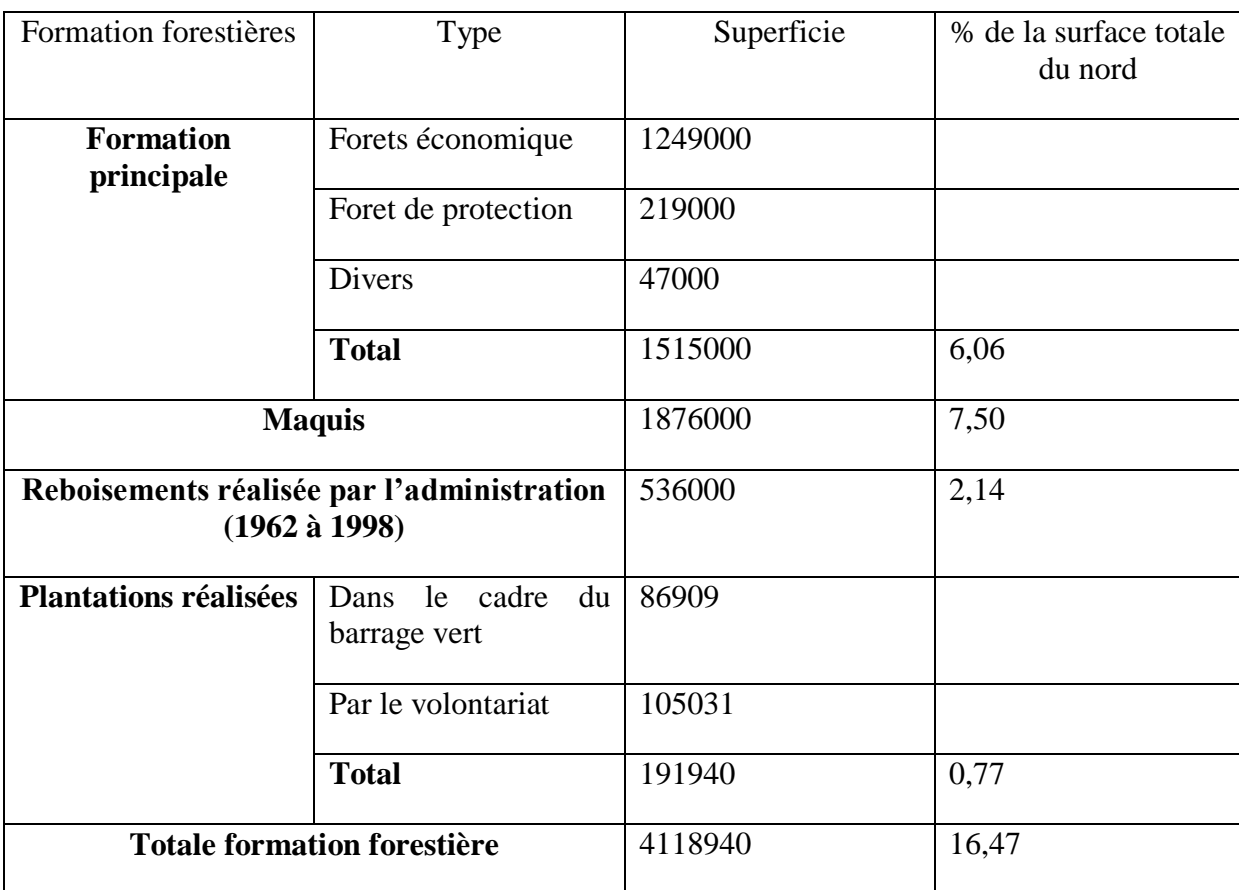

<span id="page-18-2"></span>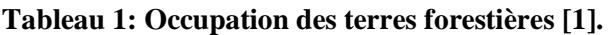

Les essences principales couvrent 1 468 000 ha qui se répartissent en forêts d'intérêt économique et forêts de protection.

Les forêts d'intérêt économique sont constituées par : les résineux (pin d'Alep, pin maritime et cèdre) et les feuillus (Chêne-zeen et Afarès, eucalyptus).

Les forêts de protection sont composées de Chêne vert, thuya et genévriers.

Ces diverses forêts ont quelques traits importants en commun :

- Elles sont en général constituées de peuplements mono-spécifiques, rarement en mélange de 2 ou 3 essences (chêne liège et chêne zéen, ou chêne liège et pin maritime) :
- Suite à l'action des usagers et de leurs troupeaux, ou aux incendies, les troncs des arbres sont souvent courts, ou tordus et les bois affectés de nombreuses tares et pourritures qui réduisent fortement leur aptitude au sciage. [2]

#### <span id="page-19-0"></span>**1.3.Répartition des forêts par essences**

En 1968, les principales essences constituant la forêt algérienne sont résumées dans le tableau 2

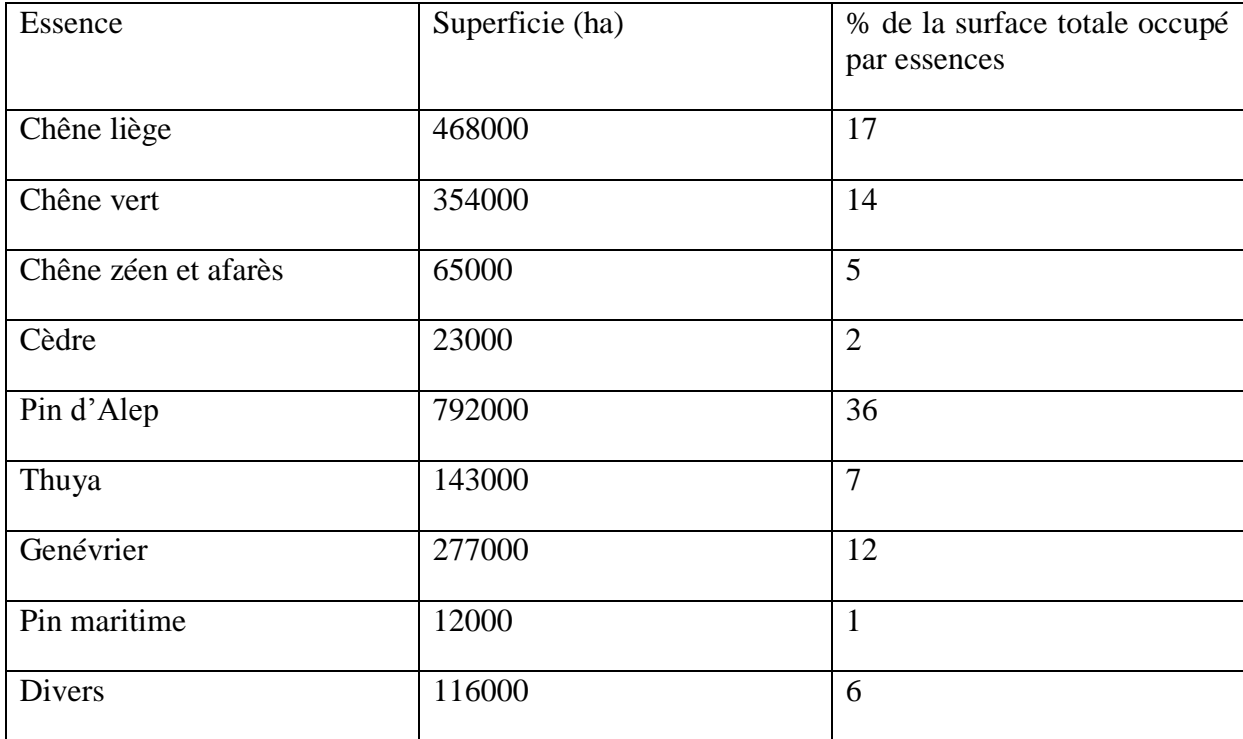

<span id="page-19-2"></span>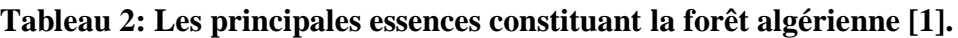

#### <span id="page-19-1"></span>**1.4.Volume sur pied**

L'inventaire forestier national publié en 1984 fournit une estimation des volumes sur

<span id="page-20-0"></span>pied (54955000 m<sup>3</sup>dont 30 427 000 m<sup>3</sup> pour le pin d'Alep) et des accroissements (1  $m<sup>3</sup>$ dont 1 217 000 m<sup>3</sup> pour le pin d'Alep).

| Essence              | Capitale sur pied $(1000 \text{ m}^3)$ | Accroissement |
|----------------------|----------------------------------------|---------------|
| Pin d'Alep           | 30427                                  | 1217000       |
| Cèdre                | 7793                                   | 38200         |
| Chene zéen et afarès | 10680                                  | 142600        |
| Chene vert           | 2828                                   | 58400         |
| Eucalyptus           | 2515                                   | 122900        |
| Pin maritime         | 672                                    | 43500         |
| Total                | 54955                                  | 1622600       |

 **Tableau 3: Estimation du volume sur pied [1].**

Les estimations des volumes sur pied, nous permettent d'affirmer que le Pin d'Alep représente plus de la moitié du capital sur pied avec 55.4% soit plus de 30 millions de  $m^3$ , suivi du chêne zéen et afarès avec 19.4%, le cèdre 14.2%, quant au chêne vert, Eucalyptus et le Pin maritime, respectivement, ne représentent que 5.2%, 4.6% et 1.2% de capital sur pied.

- Les pineraies de pin d'Alep : Elles comportent un capital sur pied assez pauvre, de 11 à 54 m<sup>3</sup>/ha (valeurs extrêmes) avec une moyenne de 45 m<sup>3</sup>/ha, et un accroissement moyen annuel de 1,8 m<sup>3</sup>/ha. Le volume sur pied est présumé fournir 30 m<sup>3</sup>/ha de bois d'œuvre et d'industrie et 15 m<sup>3</sup>/ha de bois de chauffage.
- Les subéraies : Il s'agit de peuplements âgés, couvrant près de 229 000 ha, 61% des subéraies sont constituées de vieilles futaies qui ont subi plusieurs démasclages et devraient être régénérées. Les taillis et perchis ne représentent que 2,5 % de la surface.
- Les chênes caducifoliés : Ces peuplements occupent les milieux les plus frais et les altitudes élevées dans la subéraie avec une superficie de 48 000 ha. Caractérisé par une croissance rapide, le zéen a tendance à recoloniser les subéraies. Les vieilles futaies représentent 56% des surfaces, les taillis et perchis 5% seulement.
- Le pin maritime : Couvrant une superficie de 31 510 ha, le pin maritime, qui est naturel dans le nord-est de l'Algérie, s'installe dans les subéraies plus ou moins dégradées. Sa régénération naturelle est aisée, sauf en exposition sud.

 Le chêne vert : Cette essence est surtout abondante dans le nord-ouest du pays ; la surface aurait fortement régressée en 30 ans, de 700 000 ha (1955) à 108 200 ha (1984) (le plus récent plan d'aménagement des forets algériennes remonte à 1984).

#### <span id="page-21-0"></span>**1.5. Débouchés des bois locaux**

Le bois du Pin d'Alep, de loin le plus répandu, est de qualité movenne. Ses principaux débouchés sont la menuiserie, la charpente et le coffrage. Les bois d'eucal yptus, qui est exploité généralement à courte rotation (10ans), est destiné à la trituration. Le bois de chêne zéen, vu son importante densité et sa dureté, est essentiellement utilisé pour la confection de traverses de chemin de fer. Le bois de pin maritime, de meilleure qualité est surtout utilisé en menuiserie, le bois de cèdre est quant à lui utiliser en ébénisterie.

Mais à nos jours la production nationale du bois couvre pratiquement 0.02 % des besoins du pays. Dans ce contexte, l'Algérie s'est trouvée alors dans l'obligation de s'approvisionner du marché international pour combler ses besoins en bois et dérivés.

La part la plus importante des produits extraits de nos forêts revient au liège. Nos exportations, d'ailleurs très faibles, sont dans la quasi-totalité alimentées par cette matière.

#### **1.6. Potentiel de la bioénergie [3]**

Une étude réalisée sur le potentiel des énergies renouvelables au niveau mondial, estime que les sources d'énergies renouvelables pourraient à l'horizon 2050 en produire 10 fois plus. Concernant la biomasse-énergie, elle pourrait couvrir une part importante des besoins énergétiques mondiaux, et ce même si on soustrait l'utilisation du sol et la biomasse nécessaire à la production alimentaire. Le potentiel énergétique des résidus de la biomasse serait d'environ 2.1 Gtep, celui des cultures énergétiques de 6.2 Gtep.

Notre pays, dont l'économie repose essentiellement sur les énergies fossiles, se doit d'assurer sa transition progressive vers les énergies renouvelables. A l'instar de nombreux autres pays, l'Algérie doit diversifier son mix énergétique et la bioénergie offre, à côté des autres sources d'énergies renouvelables, de nombreux avantages pour répondre aux besoins spécifiques en énergie des différentes régions du pays.

Dans ce contexte, il nous paraît opportun d'examiner les possibilités de filières boisénergie à même de valoriser sur le plan énergétique les immenses richesses que recèle notre patrimoine forestier, et cela en considérant le procédé de transformation le plus rentable, la cogénération.

#### <span id="page-22-0"></span>**1.7.Contenu énergétique du bois**

#### <span id="page-22-1"></span>**1.7.1. Pouvoir calorifique inférieur (PCI)**

Il correspond à l'énergie produite par la combustion d'un combustible donné si l'on ne tient pas compte de la chaleur latente de vaporisation contenue dans la vapeur d'eau produite. Il dépend de l'essence et de l'humidité du combustible.

#### <span id="page-22-2"></span>**1.7.2. Le pouvoir calorifique supérieur (PCS)**

Le pouvoir calorifique supérieur est la quantité d'énergie maximale que peut générer la combustion d'une unité de masse d'un combustible sec alors que l'eau produite par cette combustion est condensée. Le PCS du bois varie peu selon l'essence et approche les kJ/kg.

<span id="page-22-4"></span>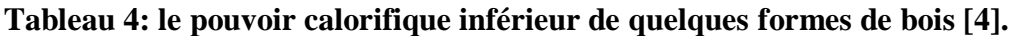

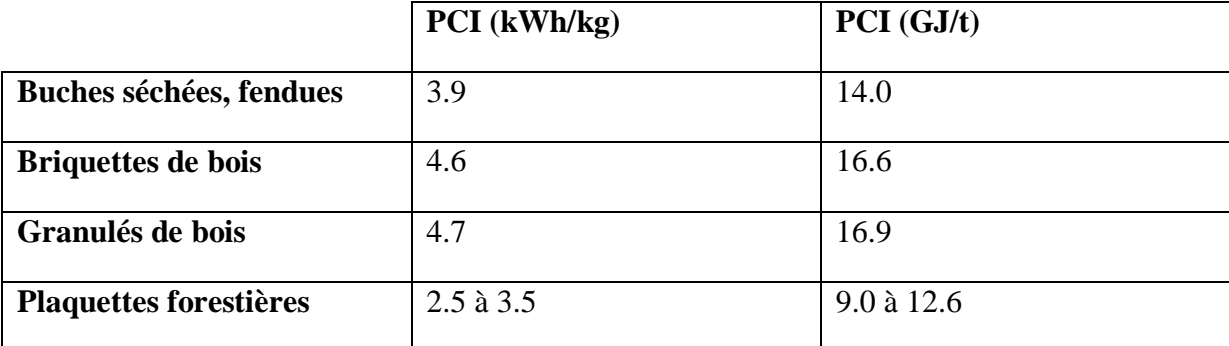

#### <span id="page-22-3"></span>**1.7.3. Essence du combustible**

La variation du PCI du bois anhydre selon les essences (en kWh/t) est donnée à la figure 1 et aux tableaux 4 et 5.

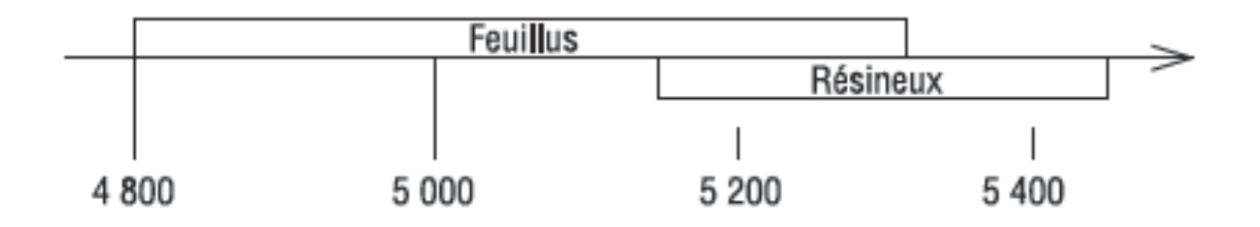

<span id="page-23-0"></span>**Figure 1:** Plage de valorisation du pouvoir calorifique inférieur du bois anhydre selon les essences en kWh/t [5].

<span id="page-23-1"></span>**Tableau 5:** Valeurs moyennes du PCI du bois anhydre feuillus [5].

| Arbre       | PCI moyen $(kWh/t)$ |  |
|-------------|---------------------|--|
| Feuillus    |                     |  |
| Chêne       | 5040                |  |
| Hêtre       | 5140                |  |
| Châtaignier | 5190                |  |
| Charme      | 4970                |  |
| Frêne       | 5090                |  |
| Bouleau     | 5020                |  |
| Acacia      | 5270                |  |
| Aulne       | 4910                |  |
| Peuplier    | 4890                |  |
| Orme        | 5170                |  |

<span id="page-23-2"></span>**Tableau 6:** Valeurs moyennes du PCI du bois anhydre résineux [5].

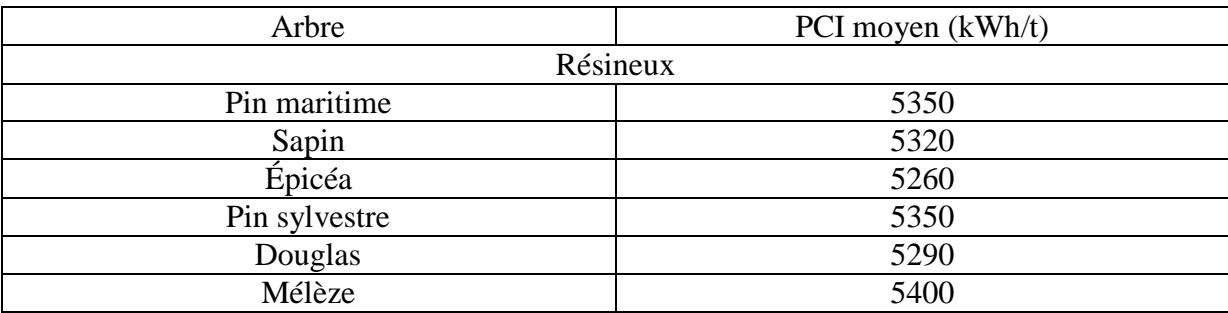

Chapitre 2 : Cogénération

#### <span id="page-25-0"></span>**2.1. Généralités sur la cogénération**

La cogénération est un principe de production simultanée d'électricité et de chaleur, cette chaleur étant issue de la production électrique. L'idée de cogénération se base sur le fait que la production électrique dégage une grande quantité de chaleur, habituellement dissipée dans l'environnement. En réponse à une demande thermique (chauffage, process industriel,...), elle propose d'utiliser le cycle de génération électrique également comme source thermique.

Les techniques de cogénération consistent à récupérer et à valoriser le plus possible cette énergie thermique résiduelle et disponible. L'énergie électrique de la cogénération est soit autoconsommée, soit réinjectée sur le réseau électrique public suivant des conditions techniques et économiques fixées par les pouvoirs publics.

L'énergie thermique sert le plus souvent au chauffage des bâtiments et/ou à la production d'eau chaude sanitaire ou à des procédés industriels.

La cogénération conduit donc à :

- Une production décentralisée d'électricité (au regard des grandes centrales thermiques ou nucléaires) qui, à travers le réseau électrique, peut alimenter des clients proches ou éloignés.
- Une production de chaleur qui doit être consommée à proximité (le plus souvent : site industriel ou réseau de chaleur adapté) une zone urbaine assez dense).

On appelle couramment :

- Cogénération : la gamme  $1$  MWe  $-250$  MWe (industrie, réseaux de chaleur)
- Mini-cogénération : la gamme  $200 600$  kWe (immeuble, ...) \*
- Micro-cogénération : la gamme 5 50 kWe (maison individuelle, petit bâtiment)

#### <span id="page-25-1"></span>**2.2.Intérêts de la cogénération**

#### **2.2.1. Bénéfice environnemental :**

<span id="page-25-2"></span>Les centrales thermiques représentent un véritable danger pour l'environnement, ayant pour inconvénient majeur les émissions de polluants chimiques et de gaz à effet de serre (voir tableau ? ci-dessous). La cogénération compte parmi les moyens qui se développent un peu

partout dans le monde pour limiter ces émissions afin de protéger l'environnement.

| <b>Emission pour 1kWh</b><br>produit | CO <sub>2</sub> (kg) | $SO2$ (kg) | $NOX$ (mg éq $NO2$ ) |
|--------------------------------------|----------------------|------------|----------------------|
| <b>Centrale thermique</b><br>charbon | 0,95                 | 7500       | 2800                 |
| <b>Centrale thermique</b><br>fioul   | 0,8                  | 5000       | 1800                 |
| <b>Cogénération TVA</b><br>charbon   | 0,57                 | 4400       | 1170                 |
| <b>Cogénération TVA</b><br>fioul     | 0.46                 | 2930       | 990                  |

**Tableau 7: Les effets environnementaux des centrales électrique [6].**

#### **2.2.2. Intérêt d'ordre énergétique**

<span id="page-26-0"></span>La cogénération présente un excellent rendement énergétique, ce qui permet des économies en énergie primaire de l'ordre de 15 à 30% par rapport à la génération séparée de l'électricité et de la chaleur.

La cogénération contribue donc à la préservation des réserves fossiles, notamment le gaz naturel, grâce aux économies d'énergie primaire qu'elle apporte, mais aussi elle nous permet l'utilisation de combustibles renouvelables comme la biomasse.

#### **2.2.3. Économie de réseau**

<span id="page-26-1"></span>La cogénération de par son caractère décentralisé, peut s'implanter dans les zones géographiques où coexistent des besoins d'électricité et de chaleur (hôpitaux, cliniques, centres urbains, zones industrielles, etc.) tout en permettant d'éviter les pertes en ligne. L'économie supplémentaire d'énergie primaire (en plus des 15-30% mentionnés ci-dessus) dépend de la tension de raccordement.

#### **2.2.4. Intérêts d'ordre social**

<span id="page-26-2"></span>L'installation d'une unité de cogénération dans un établissement donné, nécessite la création de nouveaux emplois, tant pour l'étude technique détaillée, précédée généralement par une étude de faisabilité, que pour l'installation et l'entretien de cette cogénération.

#### <span id="page-27-0"></span>**2.2.5. Sécurisation locale de l'alimentation électrique et thermique**

La Production simultanée de l'électricité et de la chaleur

- Favorise l'autonomie
	- $\checkmark$  Gestion individualisée de son mode de production d'énergie,
	- $\checkmark$  Utilisation des ressources locales,
	- $\checkmark$  Un moyen continu d'alimentation en électricité (régulation possible dans la majorité des cas).
- Une disponibilité garantie et continue, notamment pendant tout l'hiver pour les zones isolées et peu accessible.

En résumé, la cogénération permet :

- $\checkmark$  une économie d'énergie primaire de l'ordre de 20 %
- $\checkmark$  une réduction importante de la facture énergétique globale
- $\checkmark$  une réduction des émissions de gaz à effet de serre (15 à 30 % de CO<sub>2</sub>)
- $\checkmark$  une prévention contre les coupures d'alimentation électrique
- $\checkmark$  une réduction des pertes en ligne mentionnées ci-dessus
- $\checkmark$  des économies en matière de renforcement de réseau

#### <span id="page-27-1"></span>**2.3.Différentes technologies disponibles**

Le tableau 8 présente les différentes technologies de base disponible :

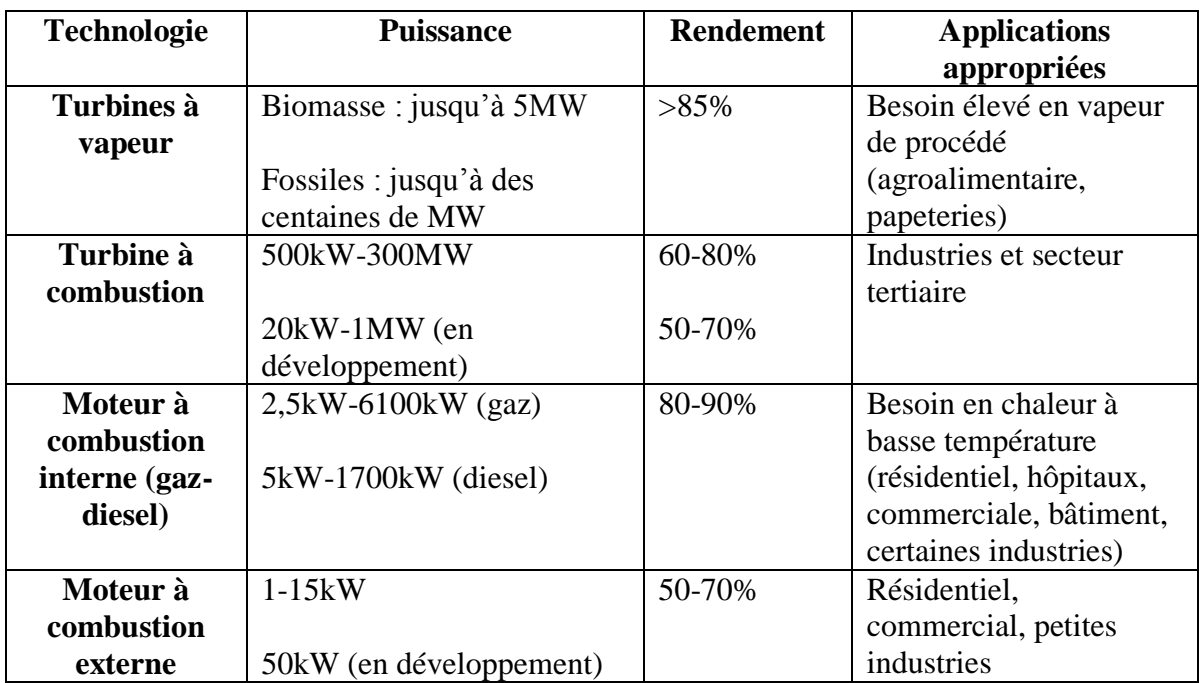

<span id="page-28-1"></span>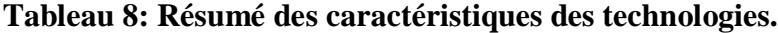

 **Turbines à vapeur :** La vapeur haute pression générée par une chaudière est ensuite détendue dans une turbine (production d'électricité). La chaleur est disponible sous la forme de vapeur (utilisation directe) ou d'eau chaude (utilisation indirecte – chauffage).

 **Turbines à gaz :** Les gaz issus de la combustion, chauds et d'enthalpie élevée, sont détendus dans une turbine entraînant un alternateur (production d'électricité). La chaleur des gaz après la détente (de 400 à 600°C) est récupérée pour produire la vapeur ou l'eau chaude. L'enthalpie des fumées et donc la chaleur disponible peuvent être augmentées, si les gaz après détente sont rebrûlés, mais le rapport chaleur/ électricité est aussi modifié.

 **Moteurs à combustion interne** (gaz, diesel) : Les fumées issues de la combustion sont refroidies jusqu'à  $120^{\circ}$ C pour les moteurs à gaz, et jusqu'à  $200^{\circ}$ C pour les moteurs diesel.

 **Moteurs à combustion externe comme le Stirling :** Ces moteurs sont destinés à être utilisés en combinaison avec les systèmes de gazéification, ce qui permettrait de diminuer le besoin d'épuration du gaz issus des gazogènes. Les utilisations pour la conversion du biogaz sont aussi envisagées.

#### <span id="page-28-0"></span>**2.4. Aspect financier [7]**

L'analyse de rentabilité d'un projet de cogénération se fonde sur l'évaluation des coûts annuels répartis en investissement, frais d'exploitation et frais de combustibles (tableau ?).

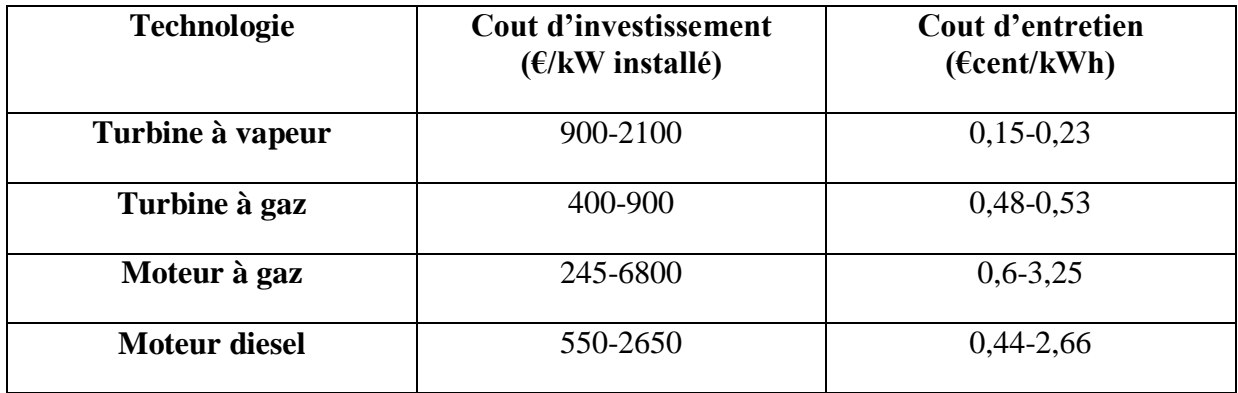

#### <span id="page-29-0"></span>**Tableau 9: Ordre de grandeur des couts de la cogénération [7].**

L'investissement pour une centrale de cogénération comprend :

- Le coût des équipements :
	- $\checkmark$  Groupe de cogénération ;
	- $\checkmark$  Raccordement du circuit de chauffage au groupe de cogénération ;
	- $\checkmark$  Raccordement électrique ;
	- $\checkmark$  Réseau de chaleur (distribution, sous-station, raccordement);
	- $\checkmark$  Tampon de stockage si c'est nécessaire, qui permet le stockage du surplus d'eau chaude lorsque la production du cogénérateur est supérieure à la demande ; la chaleur ainsi stockée est utilisée lorsque la demande est supérieure à la production ou encore pendant les heures d'arrêt ;
	- Récupérateur sur fumées ;
	- $\checkmark$  Chaudières d'appoint, sauf si elles sont déjà disponibles pour la même utilisation ; les chaudières d'appoint servent à assurer le surplus de demande lorsque la puissance demandée est supérieure à celle des groupes de cogénération ou lorsque celle-ci est inférieure à la puissance minimale admissible des groupes ;
	- $\checkmark$  Système de traitement des fumées, lorsque c'est nécessaire.
- Le coût d'installation :
	- $\checkmark$  Surcoût d'investissement dû au local abritant l'installation de cogénération ;
	- $\checkmark$  Local pour les chaudières d'appoint ;
	- Génie civil ;
- $\checkmark$  Ingénierie (étude) ;
- $\checkmark$  Frais d'autorisation.
- Et les frais généraux.

Les frais d'exploitation englobent les frais d'entretien, de personnel et éventuellement du coût de la puissance de réserve, c'est-à-dire celle que la compagnie d'électricité garantit à l'exploitant pour pallier les pannes. Les frais annuels d'entretien peuvent être considérés comme pourcentage de l'investissement ou, dans le cas d'un contrat de maintenance, comme frais fixe par unité d'énergie négocié avec le contractant en fonction de la taille de l'installation. Le contrat de maintenance est, pour l'exploitant d'une installation de cogénération, le moyen le plus sûr et confortable, mais il est aussi plus onéreux. Selon le type et la charge du moteur, une révision générale est nécessaire après 25 000 à 65 000 heures de fonctionnement. Le coût de la révision générale des unités de cogénération à gaz varie entre 15 et 25% du coût d'investissement, ce qui est très positif lorsqu'on sait qu'après une révision générale, le groupe est capable de fonctionner encore autant d'heures qu'un nouveau groupe.

Les frais de combustibles comprennent le coût de la puissance et le coût de l'énergie. Ils englobent la consommation d'énergie primaire du groupe de cogénération et des chaudières d'appoint ainsi que la consommation d'électricité pour le fonctionnement des pompes. Certains utilisateurs préfèrent des chaudières d'appoint au mazout surtout lorsque le coût de la puissance pour le gaz est très élevé.

L'intérêt économique de la cogénération est qu'elle permet une réduction de la facture annuelle d'énergie de l'ordre de 10 à 45% par rapport à la situation sans cogénération, grâce principalement aux éléments repris ci-dessous. Le gain annuel se calcule par l'expression :

Gain annuel = gain sur la facture électrique + gain sur les factures d'entretien – surcoût frais de combustibles + recette (éventuelle) de vente d'électricité + autres recettes

#### <span id="page-30-0"></span>**2.5.Technologie de l'équipement utilisé dans le projet étudié**

Dans ce cas de figure, c.-à-d. une installation de micro-cogénération alimentée en biomasse, la technologie la mieux adapté est la turbines à cycle de Rankine organique (ORC) [ZENOUN, 2016].

#### <span id="page-31-0"></span>**2.5.1. Description de la technologie**

Les centrales thermiques classiques utilisent l'eau liquide/vapeur comme fluide thermodynamique. Celles-ci sont particulièrement adaptées à la production centralisée d'énergie, pour des tailles conséquentes et disposant d'une source de température très élevée.

Pour des unités alimentant des applications d'eau chaude (réseau de chaleur, séchage industriel, serres, séchage de bois) et/ou ayant à leur disposition des sources de température plus faibles, des applications utilisant d'autres fluides thermodynamiques (notamment organiques) ont été développées. Aussi, la technologie des cycles organiques de Rankine (ORC) est très proche de la technologie utilisée dans les cycles vapeur : un fluide de travail est chauffé et vaporisé grâce à une source chaude. La vapeur est ensuite détendue dans une turbine pour produire de l'électricité. Le fluide est enfin condensé pour fermer le cycle thermodynamique. La différence entre les cycles classiques vapeur et les cycles organiques réside donc dans le choix du fluide de travail : un fluide organique est préféré à l'eau pour bénéficier de caractéristiques (température de vaporisation, pression, etc.) mieux adaptées aux applications visées.

Ces modules ont la particularité d'être compacts, extrêmement fiables et compétitifs sur le plan économique pour la production d'électricité jusqu'à 2 MWe. Les procédés de type ORC fonctionnent de manière totalement automatisée, en cycle fermé. Une chaudière à huile est alors utilisée pour réaliser le transfert d'énergie contenu dans la biomasse en énergie thermique au fluide. L'utilisation d'huile permet de se passer d'une chaudière pressurisée de type chaudière à vapeur, ce qui présente plusieurs avantages.

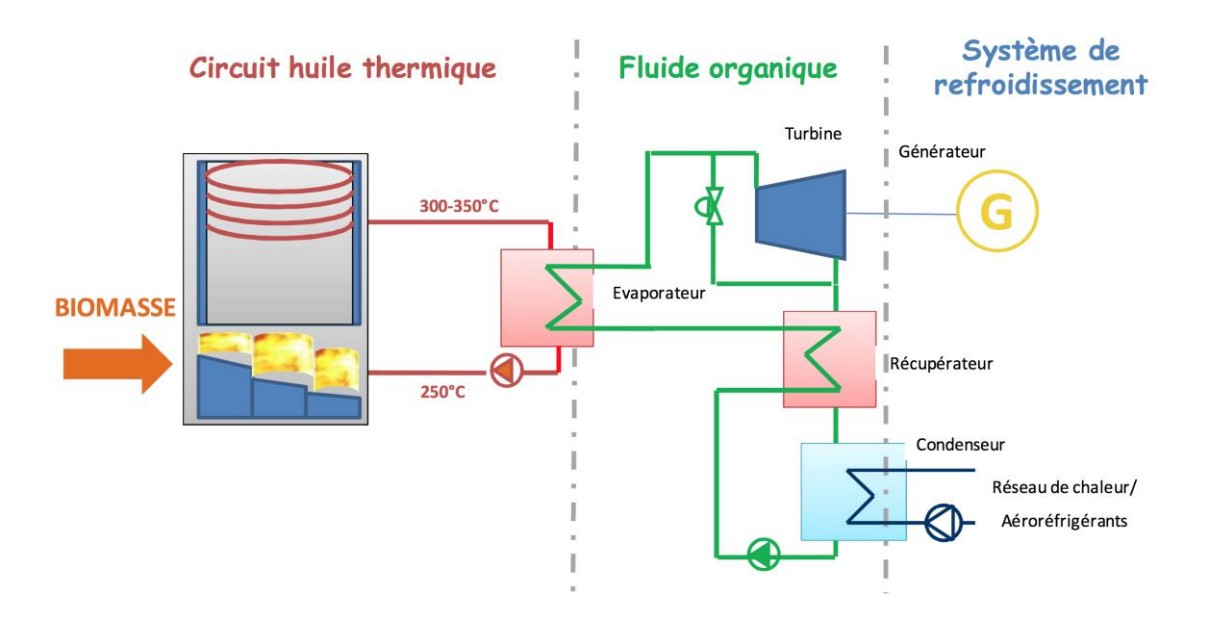

#### <span id="page-32-1"></span>**Figure 2: Schéma de principe d'une centrale de cogénération biomasse avec cycle ORC [8]**

Une centrale biomasse ORC se décompose en 6 parties principales :

- Alimentation et stockage de la biomasse
- Chaudière
- Module ORC
- Système de refroidissement /condenseur
- Equipements électriques (panneaux de contrôle, transformateur)

Instrumentation et contrôle Les éléments différents d'une centrale biomasse conventionnelle sont essentiellement la chaudière, le module ORC (cycle thermodynamique et générateur) et le système de refroidissement.

#### <span id="page-32-0"></span>**2.5.2. Chaudière à huile**

Une centrale biomasse ORC nécessite un échangeur de chaleur entre le fluide thermique (qui sort de la chaudière) et le fluide thermodynamique (qui effectue les transformations physiques dans le module ORC). Il est donc particulièrement intéressant d'opter pour un fluide thermique de type huile, qui ne nécessite pas de changement de phase complexe (évaporateur, surchauffeur) et qui permet de ne pas travailler en pression, l'huile ne se dilatant pas et restant sous forme liquide à la température de 350°C. La conception est ainsi plus compacte et moins onéreuse.

Dans une chaudière thermique à huile, l'échange de chaleur entre la combustion et le fluide peut se faire selon une conception simple en serpentin alors que la géométrie d'un échangeur de chaudière vapeur est plus complexe.

De par son principe de fonctionnement, un module ORC est apte à valoriser de manière efficace de l'énergie à plus faible température. En pratique, une chaudière thermique chauffant un fluide à  $350^{\circ}$ C sera soumise à moins de stress mécanique qu'une chaudière vapeur fonctionnant sous pression et à très haute température, ces deux conditions étant nécessaires pour avoir un rendement significatif. Ces conditions plus souples permettront également à l'échangeur d'être moins sensible à la corrosion et à la formation de points chauds. La géométrie simplifiée d'une chaudière à huile permet un nettoyage plus facile et réduit les possibilités d'encrassement.

#### <span id="page-33-0"></span>**2.5.3. Avantages et limites des centrales ORC**

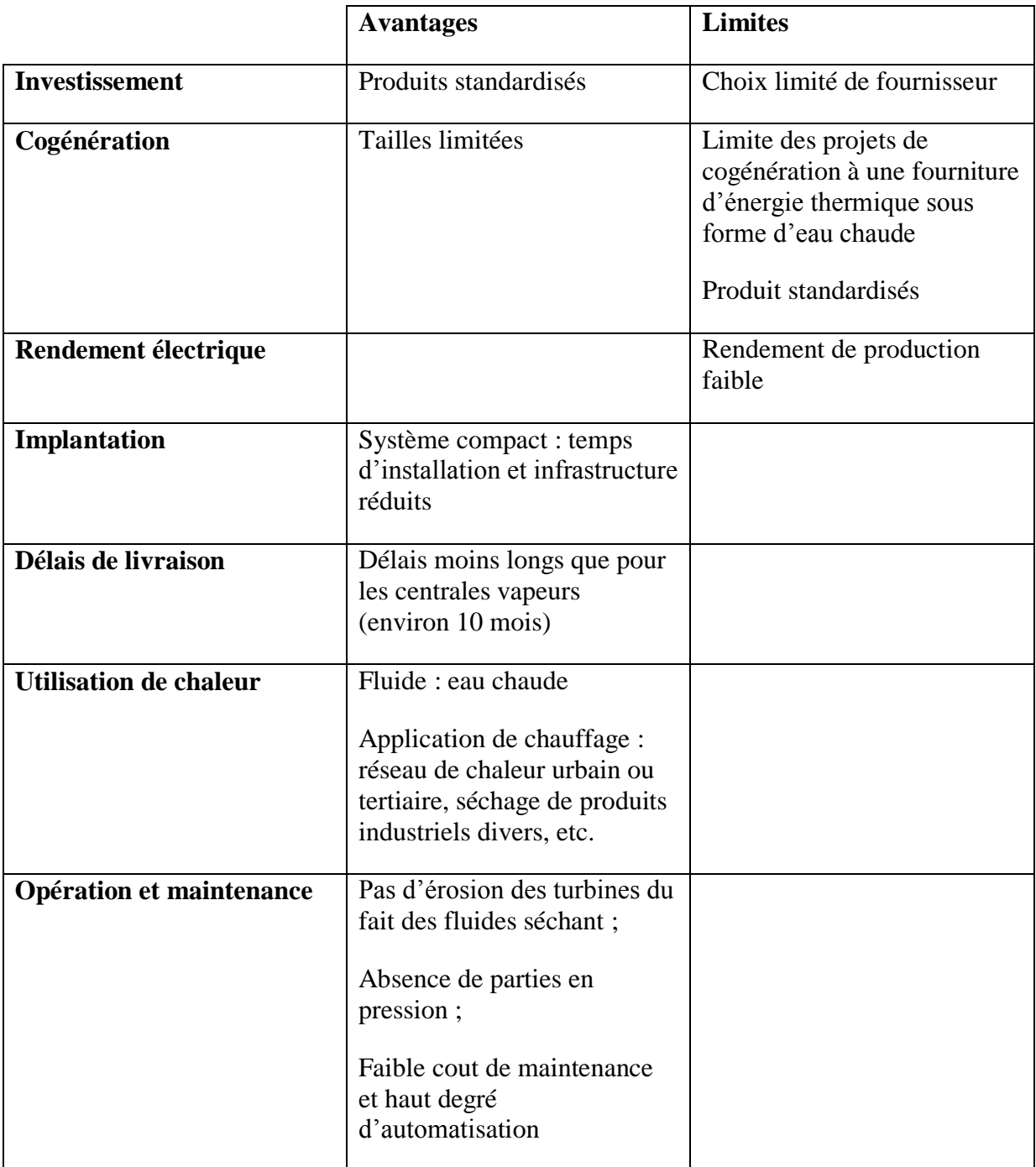

## <span id="page-34-0"></span>**Tableau 10: Résumé des avantages et limites des centrale ORC.**

#### <span id="page-35-1"></span><span id="page-35-0"></span>**2.5.4. Étude économique**

#### **2.5.4.1. Coût d'investissement**

Les couts moyens d'investissement par gamme de puissance sont repris dans le tableau cidessous :

<span id="page-35-3"></span>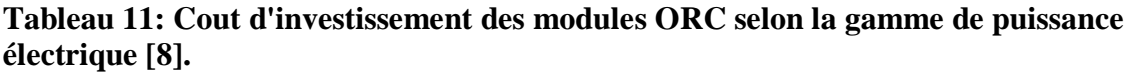

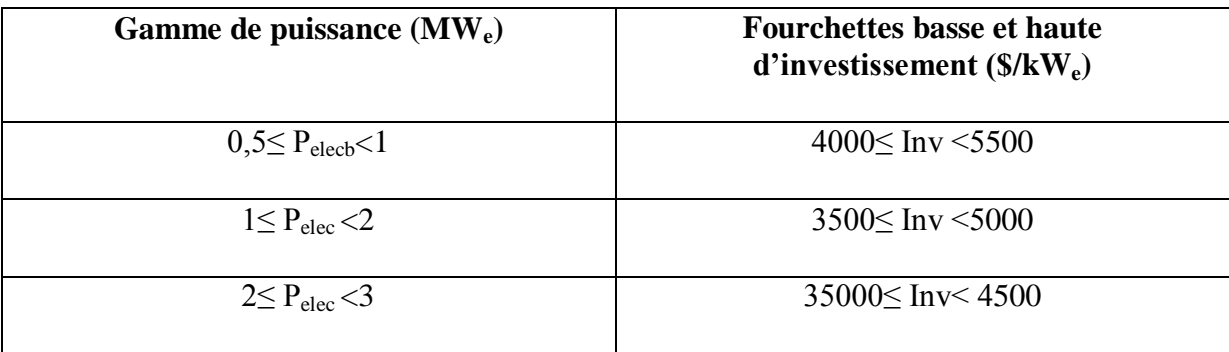

#### **2.5.4.2. Coût d'opération et de maintenance [8]**

<span id="page-35-2"></span>Les coûts d'exploitation et de maintenance des centrales biomasses peuvent être divisés selon les postes suivants :

- . Coût du personnel nécessaire au fonctionnement et à l'exploitation de l'installation;
- . Coût de l'électricité nécessaire au fonctionnement des auxiliaires de l'installation appelé  $P'1$ ;
- . Coût de maintenance relatif aux postes 2 et 3 (communément appelés P2 et P3) :
	- o Poste P2 : Conduite simple et surveillance générale de l'installation, incluant :
	- $\checkmark$  Mise en route et arrêt;
	- $\checkmark$  Essais de fonctionnement des dispositifs de sécurité ;
	- Entretien courant, préventif et curatif tels que nettoyage, graissage de pièces, ramonage etc. ;
- $\checkmark$  Remplacement de pièces de faible valeur.
	- o PosteP3 : Gros entretien et provision pour le renouvellement des pièces les plus onéreuses de l'installation.

Les coûts moyens pour les postes d'exploitation et de maintenance sont de l'ordre de 1,5% de l'investissement.

#### **4.2.1.1. Conclusion**

La cogénération est une forme de production d'énergie compatible avec le développement durable et la gestion optimale des ressources naturelles.

Sur un plan économique, cette efficacité énergétique se traduit par une réduction significative de la facture énergétique.

Une installation de cogénération ne remplace pas totalement une chaudière, elle la complète utilement. Cet investissement supplémentaire est synonyme de création de nouveaux emplois, tant pour l'étude technique détaillée, que pour l'installation et l'entretien de l'installation de cogénération.

# Chapitre 3 : Logiciel RETScreen

#### <span id="page-38-0"></span>**3.1.Introduction**

RETScreen est à la fois un outil de sensibilisation aux énergies propres, d'aide à la décision et de renforcement des compétences. L'outil consiste en un logiciel standardisé et intégré d'analyse de projets d'énergies propres qui peut être utilisé partout dans le monde pour évaluer la production énergétique, les coûts du cycle de vie et les réductions d'émissions de gaz à effet de serre pour différentes technologies d'efficacité énergétique et d'énergie renouvelable. Chaque modèle de technologie d'énergie propre RETScreen (p. ex. projet de cogénération, etc.) a été développé dans un classeur Microsoft Excel individuel. Chaque classeur est ensuite composé d'une série de feuilles de calcul. Ces feuilles de calcul ont un aspect commun et suivent une démarche standardisée, commune à tous les modèles RETScreen. En plus du logiciel, l'outil comprend des bases de données (produits, coûts et données météorologiques), un manuel en ligne, un site Web, un manuel d'ingénierie, des études de cas et un cours de formation.

#### <span id="page-38-1"></span>**3.2.Aperçu du logiciel Retscreen [15]**

Le logiciel RETScreen est basé sur la comparaison entre un « cas de référence », généralement la technologie ou la solution conventionnelle, et un « cas proposé », c.-à-d. la technologie d'énergies propres. Ceci a des conséquences très importantes sur la manière dont l'utilisateur spécifie les coûts : ultimement, RETScreen fait peu de cas des coûts absolus, mais s'intéresse plutôt aux coûts incrémentaux, c'est-à-dire les coûts supplémentaires au cas proposé par rapport à ceux du cas de référence. L'utilisateur peut entrer directement les coûts incrémentaux ou bien entrer le coût total associé au cas proposé ainsi que tous les crédits qui découlent des coûts rendus inutiles par le remplacement de la technologie de base par la technologie proposée.

Dans le modèle RETScreen, les avantages énergétiques sont les mêmes pour le cas de référence et le cas proposé. Si par exemple un parc éolien connecté à un réseau central génère 50 000 MWh par année, il sera comparé à 50 000 MWh d'électricité disponible sur le réseau et produit à partir de sources conventionnelles. D'un autre côté, les coûts ne seront pas les mêmes pour le cas de référence et le cas proposé : normalement, le projet proposé aura des coûts d'investissement plus élevés et des coûts annuels plus bas (p. ex. : grâce aux économies de combustible). Par conséquent, la tâche d'analyse de RETScreen est de déterminer si le solde des coûts et des économies sur toute la durée de vie du projet en fait une proposition

financièrement intéressante. Cette capacité de détermination de la viabilité d'un projet se reflète dans les divers indicateurs financiers et flux monétaires calculés par le logiciel RETScreen.

L'analyse RETScreen des réductions d'émissions de gaz à effet de serre s'inspire de cette approche en calculant la réduction d'émissions de gaz à effet de serre associée au changement de technologie, du cas de référence au cas proposé.

#### <span id="page-39-0"></span>**3.3.Accès aux données et à l'aide [15]**

L'utilisateur peut accéder au manuel en ligne, aux bases de données de produits et météorologiques via l'option RETScreen se trouvant dans la barre de menu Excel (voir figure ci-après). Les icônes se trouvant sur la barre de menu RETScreen sont aussi disponibles via la barre d'outils flottante RETScreen. Ainsi, l'utilisateur peut accéder aux données et à l'aide en cliquant sur les icônes correspondantes du menu ou de la barre d'outils flottante RETScreen. Par exemple, pour accéder au manuel en ligne, l'utilisateur peut cliquer sur l'icône « ? ».

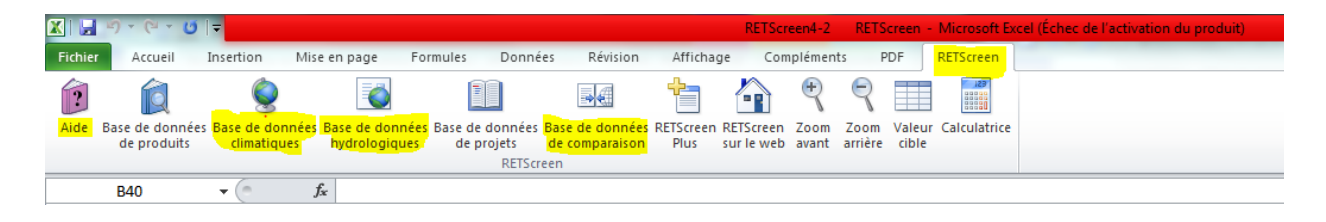

<span id="page-39-1"></span>**Figure 3:** Capture d'écran du menu et barre d'outils RETScreen.

Le manuel en ligne RETScreen, ou l'option d'aide, est sensible à la position du curseur de la souris et fournit par conséquent l'information associée à la cellule où le curseur se trouve.

Pour avoir accès à la base de données de produits spécifiques au type de système à l'étude, l'utilisateur doit cliquer sur l'hyperlien identifié par du texte « bleu et souligné » qui se trouve à côté de la cellule de données d'entrée. Ce texte est soit « voir la base de données de produits », soit « voir BDP ».

#### <span id="page-40-0"></span>**3.4. Code de couleur des cellules [15,16]**

L'utilisateur doit entrer des données dans les cellules de couleur des feuilles de calcul. Les autres cellules qui ne requièrent pas d'entrée de données sont protégées pour éviter que l'utilisateur efface malencontreusement une formule ou une cellule contenant une référence. Le tableau des codes de couleur des cellules de données d'entrée et de sortie de RETScreen est présenté ci-dessous.

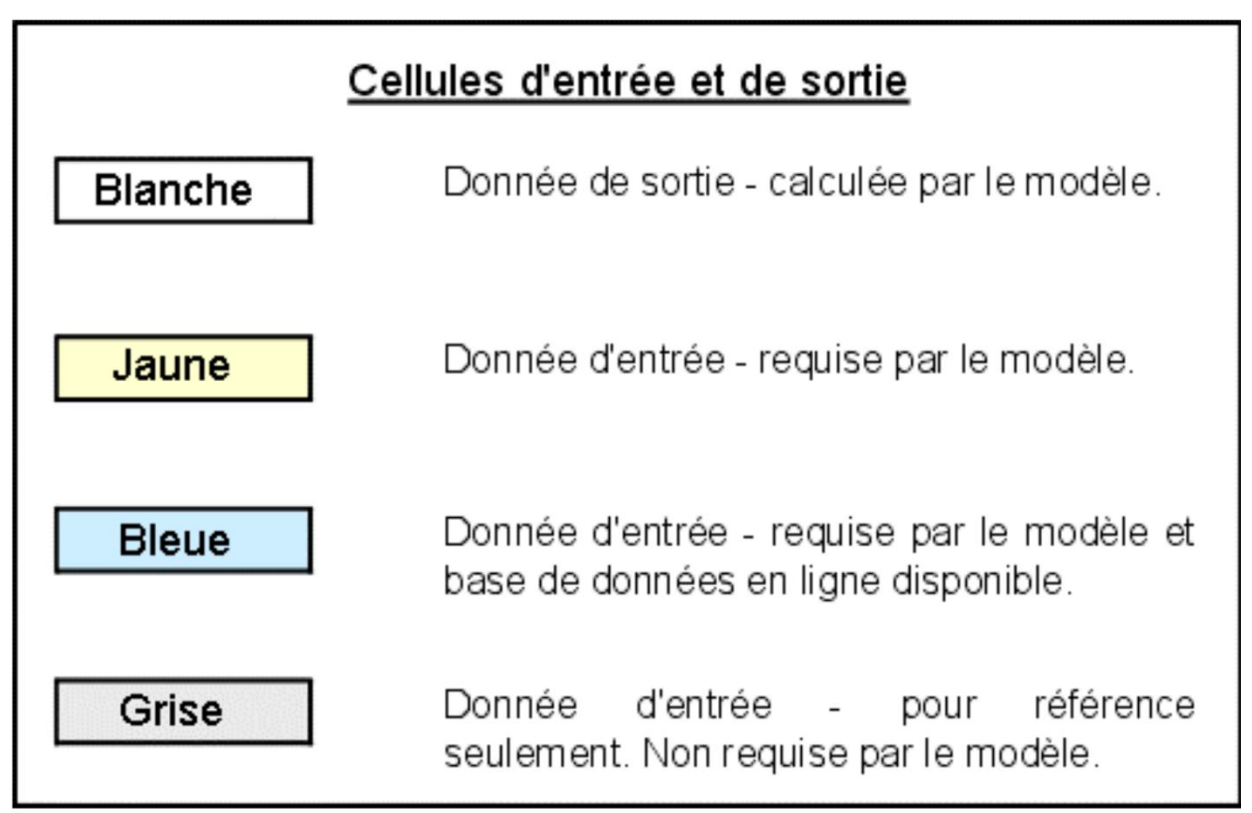

<span id="page-40-2"></span>**Figure 4**: Code de couleur des cellules RETScreen [16].

#### <span id="page-40-1"></span>**3.5.Analyse de projet standardisé en trois étapes :**

Bien qu'un modèle RETScreen de technologies d'énergies propres différent soit utilisé pour chacune des technologies considérées par RETScreen, la même procédure d'analyse en trois étapes est commune à tous les modèles. Par conséquent, l'utilisateur qui a appris à se servir du logiciel RETScreen avec une technologie ne devrait avoir aucun problème à l'utiliser pour les autres. Puisque le logiciel RETScreen est développé dans Microsoft® Excel, chacune des trois étapes de la procédure d'analyse standard est associée à une ou plusieurs feuilles de calcul Excel. La (Figure 11) présente l'organigramme des étapes d'une analyse RETScreen

standard, lesquelles sont décrites plus en détails ci-après.

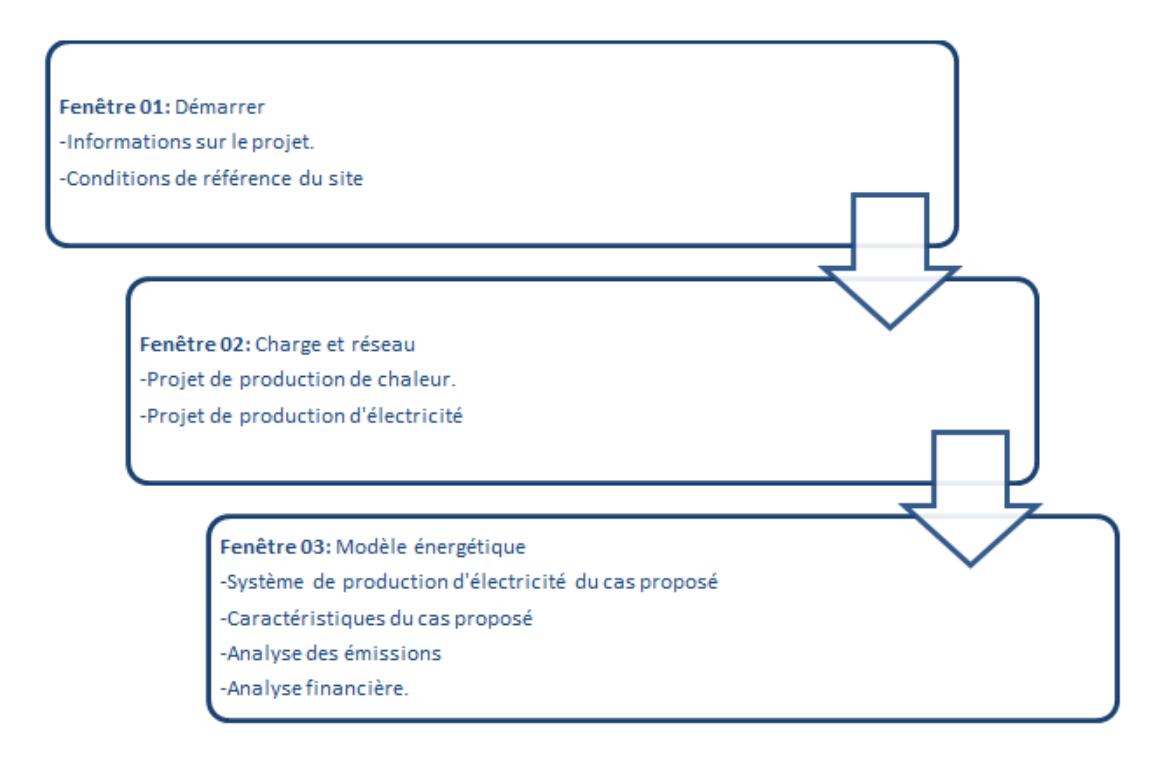

<span id="page-41-0"></span>**Figure 5:** Organigramme des étapes d'une analyse standard de la cogénération avec logiciel Retscreen

#### **ÉTAPE 1 – Démarrer**

Dans cette feuille de calcul, l'utilisateur entre les paramètres décrivant le lieu du projet proposé

#### **ÉTAPE 2 – Modèle énergétique**

L'utilisateur entre le type de système utilisé dans le cas de référence, la technologie du cas proposé, les charges (s'il y a lieu), et la ressource en énergie renouvelable. À partir de ces données, le logiciel RETScreen calcule la production énergétique annuelle ou les économies d'énergie. Souvent, une feuille de calcul pour les ressources (telles que les feuilles de calcul « *Ressource solaire* » ou « *Hydrologie et charge* ») ou une feuille de calcul « *Équipements* », ou les deux, accompagnent la feuille de calcul *Modèle énergétique* comme des sous-feuilles associées. Les algorithmes utilisés dans la feuille *Charge et réseau* de chaque technologie

#### **ÉTAPE 3 – Analyse financière**

Dans cette feuille de calcul, l'utilisateur entre les divers coûts d'investissements, les frais

annuels et les coûts périodiques du système du cas proposé, ainsi que les crédits pour tous les coûts évités par rapport au cas de référence (de manière alternative, l'utilisateur peut entrer directement les coûts incrémentaux).

L'utilisateur spécifie aussi les paramètres financiers tels que le coût évité en énergie, les crédits pour énergie renouvelable fournie ou la réduction des émissions de GES, les encouragements ou les subventions, le taux d'inflation, le taux d'actualisation, le traitement de la dette et des impôts. À partir de ces renseignements, RETScreen calcule un ensemble d'indicateurs financiers qui caractérisent la rentabilité du projet. Un graphique des flux monétaires cumulatifs est également inclus dans la feuille de calcul *Sommaire financier*.

#### <span id="page-42-0"></span>**3.6.Modèle d'analyse financière de RETScreen [14]**

Le modèle d'analyse financière RETScreen se trouvant dans la feuille de calcul Sommaire financierdu logiciel RETScreen, permet à l'utilisateur de spécifier divers paramètres financiers, tels que le taux d'actualisation, etc, et de calculer automatiquement les indicateurs clés de viabilité financière, tels que le taux de rendement interne, le retour simple, la valeur actuelle nette, etc.

Cette section présente les équations utilisées dans le modèle d'analyse financière RETScreen. Les formules utilisées sont basées sur la terminologie financière courante qui peut être retrouvée dans la plupart des manuels d'analyse financière, tel que Brealey and Myers (1991) ou Garrison et al. (1990). Le modèle fait les hypothèses suivantes :

- L'année d'investissement initial est l'année 0;
- Les coûts et les crédits sont donnés pour l'année 0 et par conséquent, le taux d'inflation (ou le taux d'indexation) est appliqué à compter de l'année 1 ;
- Le calcul des flux monétaires est effectué à la fin de l'année.

#### <span id="page-42-1"></span>**3.6.1. Paiements de la dette**

Les paiements de la dette sont une suite de paiements réguliers qui durent pour un nombre fixe d'années (aussi appelée la durée de l'emprunt). Le paiement annuel de la dette *D* est calculé à l'aide de l'équation suivante

$$
D = C f_d \frac{i_d}{1 - \frac{1}{(1 + i_d)^N}}
$$
 (1)

Où *C* est le coût d'investissement total dans le projet, *fd*le ratio d'endettement, *id*le taux effectif d'intérêt annuel sur la dette et *N*la durée de l'emprunt en années. Les paiements annuels de la dette, tel que donnée par l'équation (1), peuvent être séparés en un paiement sur le capital *Dp*,*n* et en un paiement des intérêts *Di*,*n* , tel que :

$$
D = D_{p,n} + D_{i,n} \tag{2}
$$

Autant *Dp*,*n* que *Di*,*n* varient d'une année à l'autre; ils sont calculés par des fonctions standards intégrées à Microsoft Excel.

#### <span id="page-43-0"></span>**3.6.2. Flux monétaires avant impôt**

Le calcul des flux monétaires réalise un suivi, sur une base annuelle, de toutes les dépenses (flux sortants) et des revenus (flux entrants) induits par le projet d'énergies propres. Cette sous-section présente les formules utilisées par RETScreen pour déterminer les flux monétaires d'un projet, avant l'impôt.

#### **Flux sortants**

Pour l'année zéro, le flux sortant avant impôt *Fsort,0* est égal aux capitaux propres investis *C* , c'est-à-dire la portion de l'investissement total requis pour financer le projet qui est payé immédiatement et par conséquent, non-incorporée dans le levier financier (Pas inclus dans la dette) :

$$
F_{sort,0} = C(1 - f_d) \tag{3}
$$

Pour les années subséquentes, le flux sortant avant impôt  $F_{sort,n}$  est calculé avec :

$$
F_{sort,n} = C_{E \& E} (1 + r_i)^n + C_{comb} (1 + r_e)^n + D + C_{p\acute{e}r} (1 + r_i)^n \tag{4}
$$

Où *n* est l'année considérée, *CE&E*le coût annuel d'exploitation et d'entretien associé au projet d'énergies propres, *r<sup>i</sup>* le taux d'inflation, *Ccomb*le coût annuel en combustible ou en électricité, *re*le taux d'indexation de l'énergie, *D* le paiement annuel de la dette (équation 1) et *Cpér*, le coût ou les crédits périodiques induits par le projet.

#### **Flux entrants**

Pour l'année zéro, le flux entrant avant impôt  $F_{ent,0}$ est simplement égal à la somme des encouragements et des subventions *ES*:

$$
F_{ent,0} = ES \tag{5}
$$

Pour les années subséquentes, le flux entrant avant impôt  $F_{ent}$ , est calculé avec :

$$
F_{ent,n} = R_{\text{éner}} (1 + r_e)^n + R_{puis} (1 + r_i)^n + R_{\text{ÉP}} (1 + i_{\text{ÉP}})^n + R_{\text{GES}} (1 + i_{\text{GES}})^n
$$
 (6)

Où *n* est l'année considérée, *Réner*l'économie ou le revenu annuel en énergie, *Rpuis*l'économie ou le revenu annuel de la puissance garantie, *RÉP*le revenu du crédit pour énergie propre fournie, *iÉP*le taux d'indexation du crédit pour énergie propre fournie, *RGES*le revenu du crédit pour réduction d'émissions de GES et *iGES*, le taux d'indexation du crédit pour réduction de GES. Pour la dernière année, la valeur résiduelle du projet augmentée de manière incrémentale au taux d'inflation, est additionnée au terme de droite de l'équation (6).

#### **Flux monétaires avant impôt**

Le flux monétaire avant impôt  $F_n$  pour l'année *n* est simplement la différence entre le flux entrant avant impôt et le flux sortant avant impôt :

$$
F_n = F_{ent,n} - F_{sort,n} \tag{7}
$$

#### <span id="page-44-0"></span>**3.6.3. Indicateurs de viabilité financière**

Cette sous-section présente plusieurs indicateurs de viabilité financière qui sont calculés automatiquement par le logiciel RETScreen. Sur la base des données entrées par l'utilisateur, le modèle fournit les indicateurs financiers pour le projet analysé, facilitant le processus d'évaluation du projet par les planificateurs et les décideurs.

#### **Taux de rendement interne (TRI) et retour sur l'investissement (RI)**

Le taux de rendement interne TRI est calculé en trouvant le taux d'actualisation qui ramène à zéro la valeur nette actualisée du projet. Il est calculé en résolvant l'équation pour le TRI

$$
0 = \sum_{n=0}^{N} \frac{F_n}{(1+TRI)^n}
$$
\n
$$
(8)
$$

Où *N* est la durée de vie du projet en années et *Fn*, le flux monétaire de l'année *n* (il est à noter que *F*<sub>0</sub> représente les capitaux propres investis dans le projet moins les encouragements et les subventions ; c.-à-d. le flux monétaire de l'année zéro). Le TRI avant impôt est calculé en utilisant les flux monétaires avant impôt, tandis que le TRI après impôt est calculé en utilisant les flux monétaires après impôt. À noter que le TRI est indéfini dans certains cas, entre autres si le projet produit un flux monétaire positif au cours de l'année zéro.

#### **Retour simple**

Le retour simple est le nombre d'années qu'il faut pour que le flux monétaire (excluant le paiement de la dette) égale l'investissement total (qui est égal à la somme de la dette et des capitaux propres investis) :

$$
RS = \frac{c - ES}{(R_{\text{ener}} + R_{puis} + R_{\text{EP}} + R_{GES}) - (C_{E \& E} + C_{comb})}
$$
(9)

Où toutes les variables ont été définies précédemment.

#### <span id="page-45-0"></span>**3.7.Conclusion**

Le logiciel RETScreen nous permet d'étudier un projet de cogénération avec un choix multiples pour les combustibles (gaz naturel, diesel, biomasse, etc.) et les technologies utilisées (turbine à gaz, turbine à vapeur, cycle combiné, etc.).

Le logiciel nous permet aussi de faire une étude de préfaisabilité et cela en calculant différents paramètres financiers clé pour évaluer et juger la rentabilité de notre projet.

Chapitre 4 : Etude économique de l'installation

#### <span id="page-47-0"></span>**4.1.Présentation du projet :**

Notre projet porte sur l'étude économique d'une installation de micro-cogénération alimentée en biomasse (bois granulé) ; l'étude technique a déjà été réalisée dans le cadre d'un autre Master.

Cette installation devrait assurer les besoins d'électricité et de chaleur de la piscine semiolympique de Bab-Ezzouar, Dar-El-Beida, qui se trouve à l'intérieure du parc « TITO »

Son bassin principal, couvert de dimensions (25×21) avec 8 couloirs représentant une surface de 525m<sup>2</sup> à chauffer, contient un volume d'eau en exploitation de 950 m<sup>3</sup>, elle dispose également d'un bassin tampon de 144 m<sup>3</sup> et d'une bâche d'eau de 200 m<sup>3</sup>. L'analyse des factures de consommation de gaz et d'électricité de l'année 2015 a permis de cerner les besoins de la piscine en énergie thermique et en énergie électrique (Tableau 12).

<span id="page-47-1"></span>**Tableau 12:** Consommation mensuelles de la piscine en électricité et en gaz au cours de l'année 2015 [9].

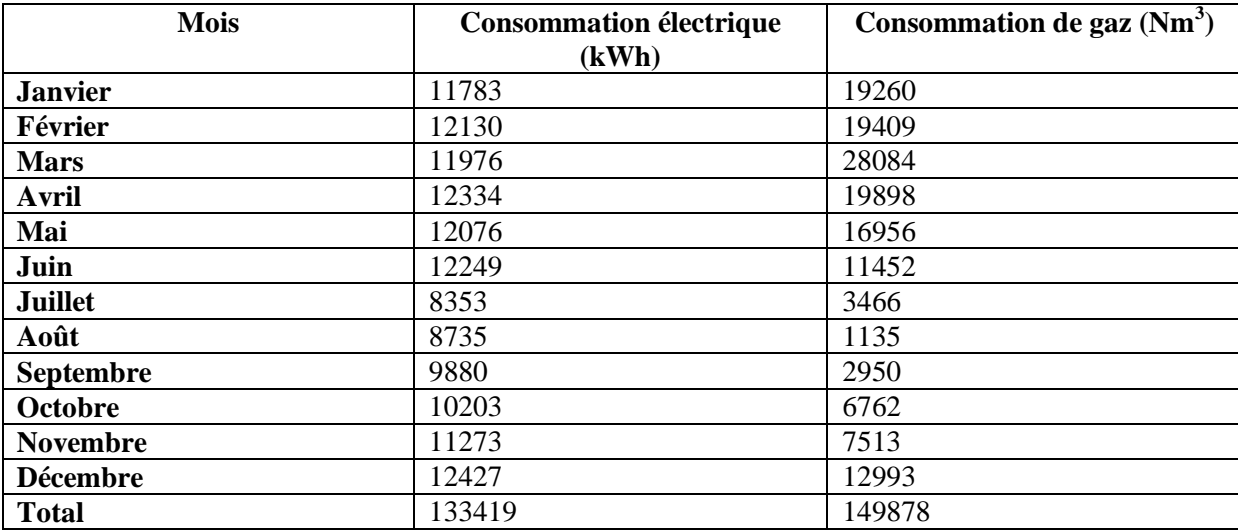

Les estimations des besoins énergétiques sont résumées dans le tableau 13 ci-dessous :

<span id="page-47-2"></span>**Tableau 13:** Besoins énergétiques de la piscine [9]**.**

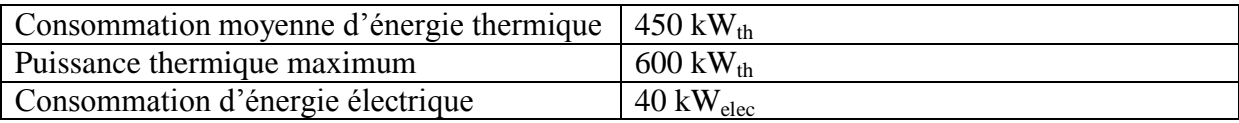

Ces résultats ont été utilisés pour le calcul des caractéristiques du système de cogénération alimenté en biomasse (bois granulé) qui sont résumés dans le tableau 14 suivants :

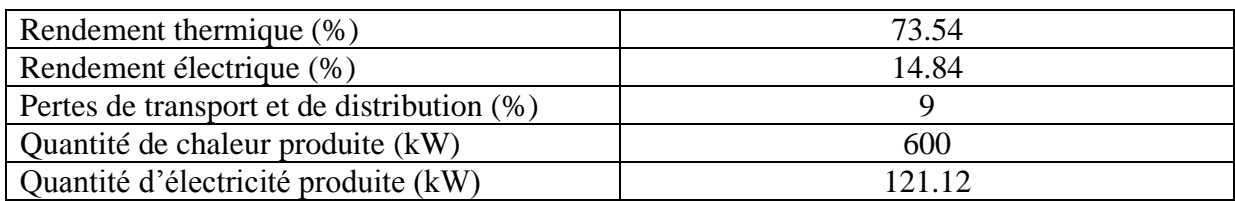

<span id="page-48-3"></span>**Tableau 14:** Caractéristiques du système de cogénération (Module ORC) alimenté en biomasse (bois granulé) [9].

#### <span id="page-48-0"></span>**4.2.Simulation avec RETScreen**

Le modèle de cogénération de RETScreen permet l'analyse avec une vaste gamme de combustibles renouvelable et non renouvelable (qui peut être utilisés parallèlement), notamment les gaz de sites d'enfouissement, la biomasse, le biodiesel, le gaz naturel, le pétrole, les déchets municipaux, etc., en tenant compte de multiples équipements de production d'électricité, de chaleur et de froid incluant les s stèmes à biomasse, les moteur à piston, les turbines à gaz-cycle combiné, les chaudières, etc. Finalement le modèle permet aussi de spécifier les diverses conditions d'opération (charge de base, intermédiaire ou de pointe) de ces équipements.

#### <span id="page-48-1"></span>**4.2.1. Menu démarrer :**

#### **4.2.1.1. Informations sur le projet**

<span id="page-48-2"></span>La première étape consiste à remplir les informations sur notre projet dans le tableau démarrage (tableau 15). Notre projet et une installation de micro-cogénération donc le type de projet choisi dans la liste déroulante est automatiquement *la production de chaleur et*  d'électricité. Et puisque nous effectuant une analyse de préfaisabilité (manque de données concernant l'espace d'aménagement, la consommation exacte en chaleur et électricité, l'équipement nécessaire pour le raccordement en réseau, etc.), nous avons choisi comme méthode d'analyse la méthode 1, vue que la méthode 2 nécessite beaucoup de détails concernant la consommation, l'ingénierie, etc.

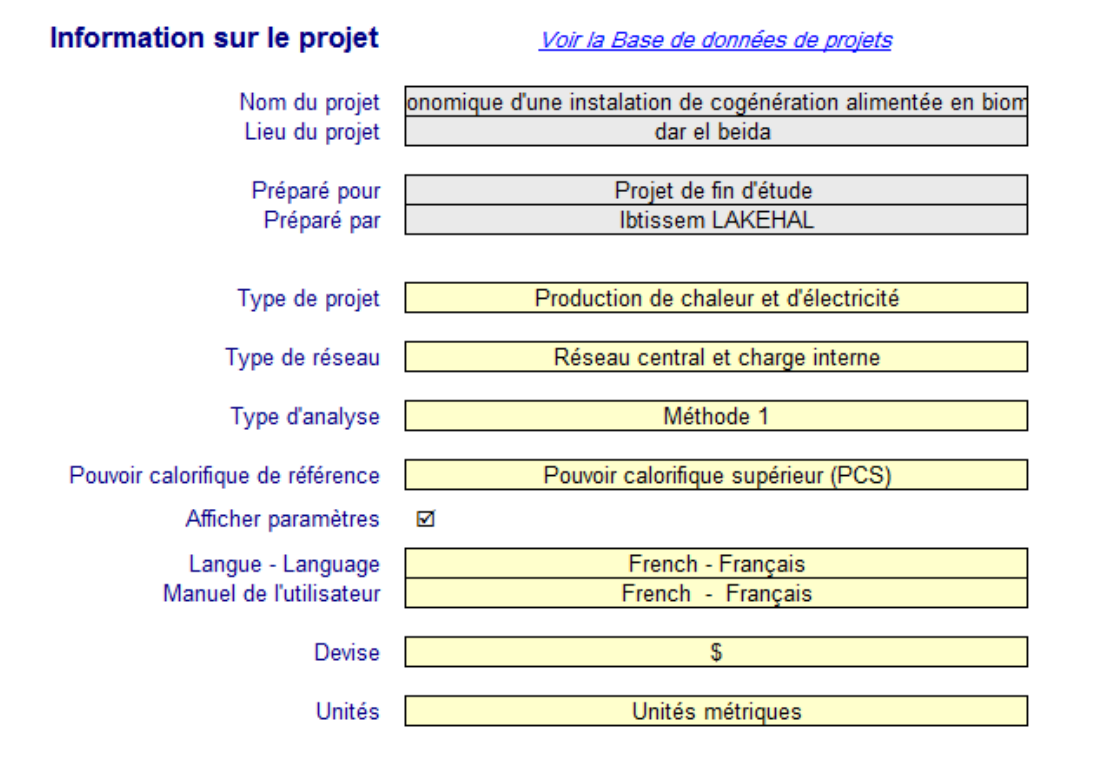

#### <span id="page-49-1"></span>**Tableau 15: Information sur le projet de micro-cogénération alimentée en biomasse.**

#### **4.2.1.2. Données climatiques du site**

<span id="page-49-0"></span>Dans la base de données climatique du logiciel, qui se trouve dans la barre de menu RETScreen, nous sélectionnant à titre de référence l'emplacement le plus représentatif des conditions climatiques de l'endroit où se situe notre projet (Dar El Beida), voir tableau 16.

#### <span id="page-50-2"></span>**Tableau 16: Base de données climatique du site.**

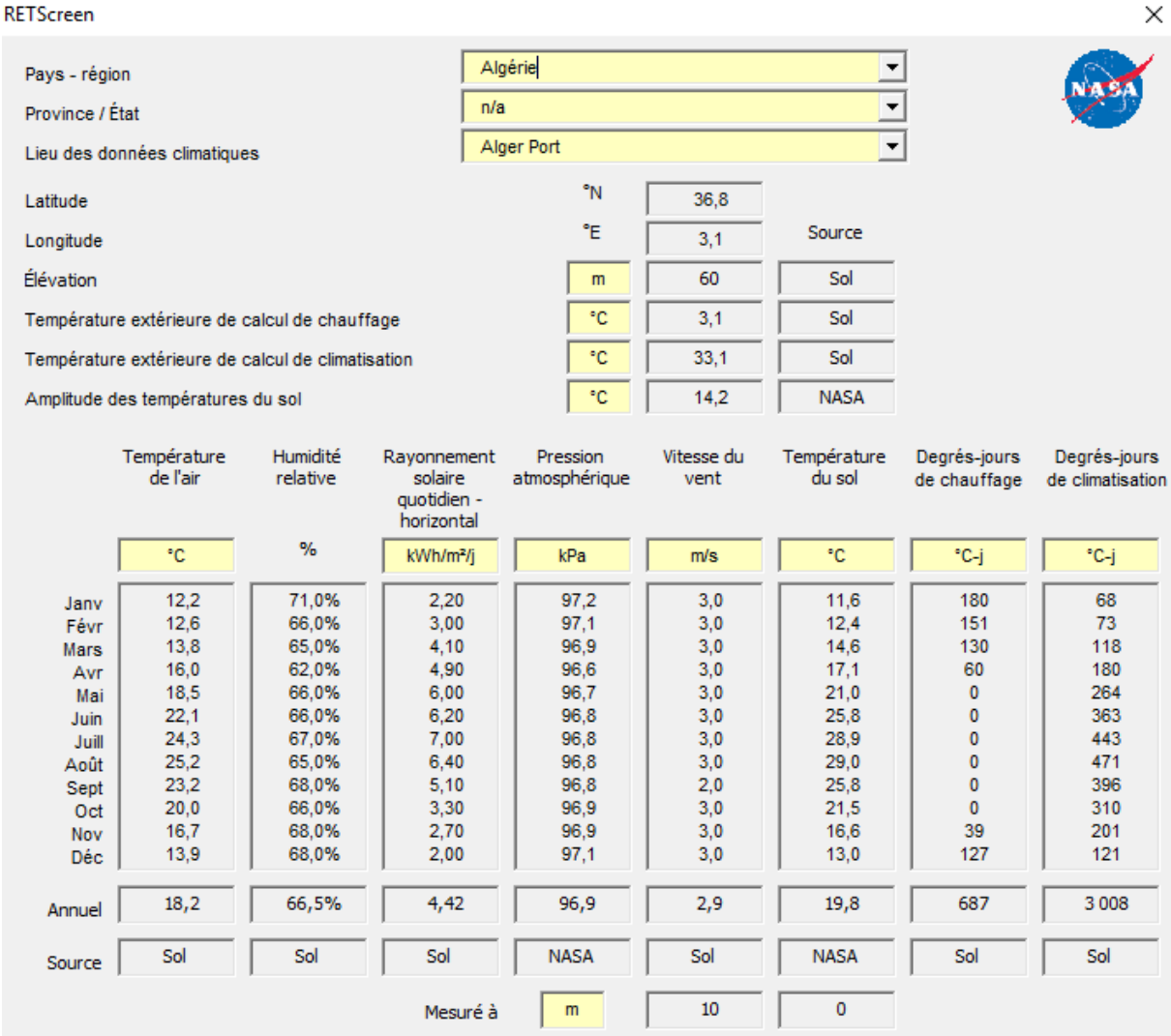

### <span id="page-50-0"></span>**4.2.2. Charge et conception du projet-projet de production de chaleur et d'électricité.**

Dans cette feuille de calcul, nous allons caractériser la charge de chaleur et d'électricité pour le cas de référence.

#### <span id="page-50-1"></span>**4.2.2.1. Projet de production de chaleur du cas de référence**

Grace aux informations sur la charge de chaleur que nous avons introduites, le logiciel va estimer les coûts du réseau de chauffage.

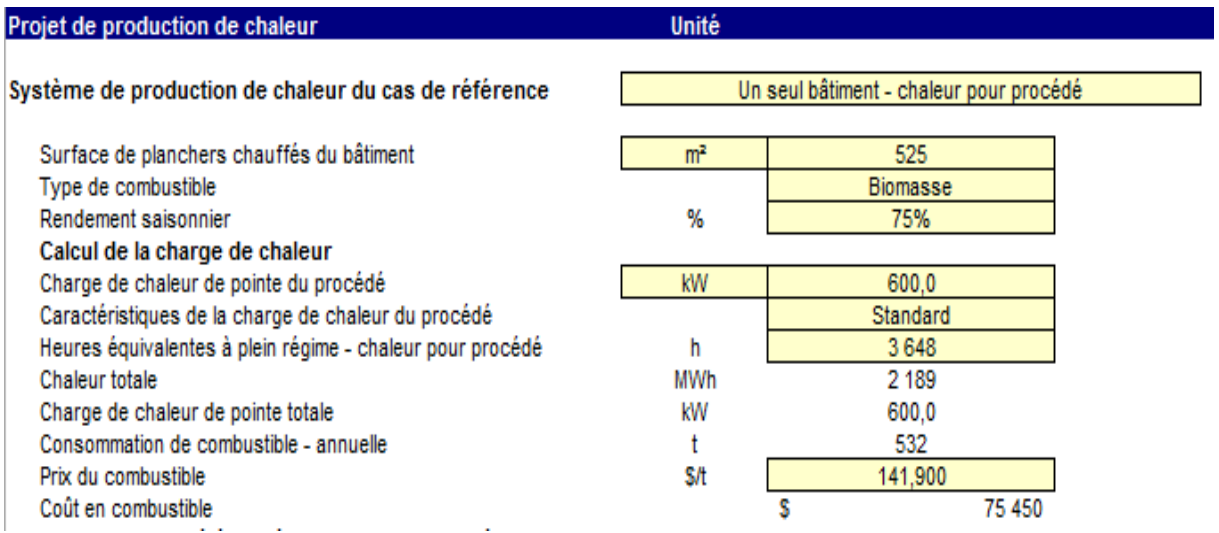

#### <span id="page-51-1"></span>**Tableau 17: Projet de production de chaleur cas de référence.**

Dans la case **Système de production de chaleur du cas de référence**, nous choisissons le type de charge de chaleur dans la liste déroulante qui dans notre cas s'avère : un seul bâtiment-chauffage pour procédé.

*La valeur du rendement saisonnier* a été choisie dans la base de données du logiciel par rapport au système de production de chaleur (chaudière à haut rendement), voir tableau 18.

En introduisant, le type de combustible (biomasse) et son prix [10], le logiciel calcule la consommation en combustible et son coût total.

<span id="page-51-2"></span>**Tableau 18 : Rendement saisonnier typique des systèmes de production de chaleur [11].**

| Type de système de production de chaleur            | Rendement saisonnier typique du<br>système de production de chaleur |  |
|-----------------------------------------------------|---------------------------------------------------------------------|--|
| Chaudière/fournaise avec flamme pilote              | 55 à 65 %                                                           |  |
| Chaudière/fournaise de rendement moyen avec         |                                                                     |  |
| allumage électronique                               | 65 à 75 %                                                           |  |
| Chaudière/fournaise à haut rendement à condensation | 75 à 85 %                                                           |  |
| Chauffage électrique                                | 100%                                                                |  |
| Pompe à chaleur - source : air                      | 130 à 200 %                                                         |  |
| Pompe à chaleur - source : sol                      | 250 à 350 %                                                         |  |

#### <span id="page-51-0"></span>**4.2.2.2. Projet de production d'électricité du cas de référence.**

Cette section s'intéresse aux charges mensuelles et à la charge de pointe annuelle pour le cas de référence des systèmes de production d'électricité.

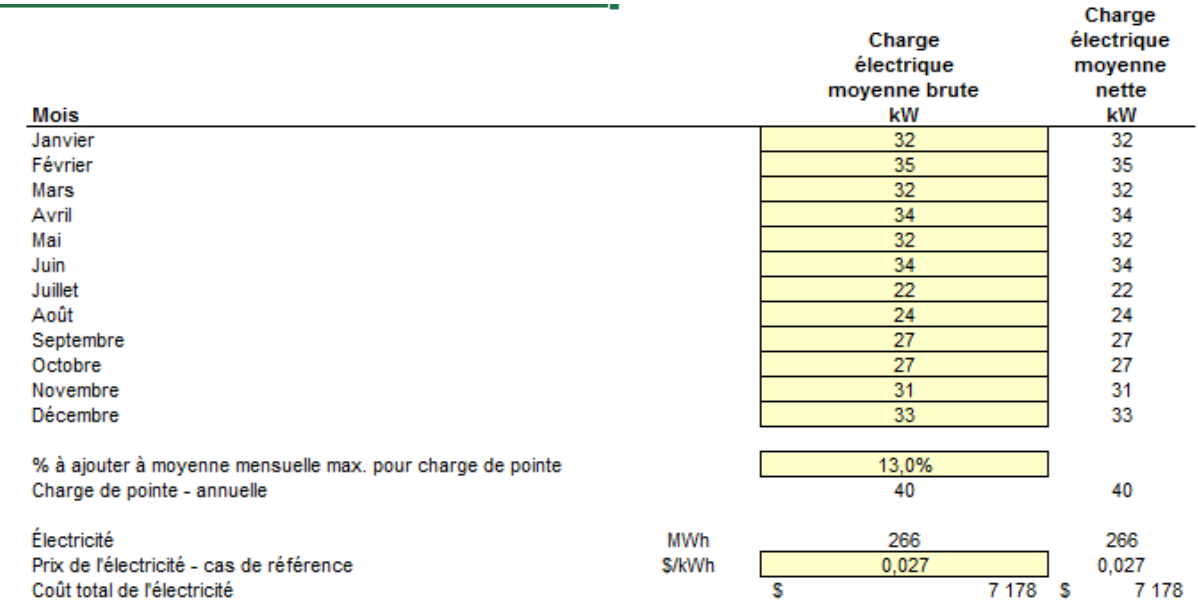

#### <span id="page-52-0"></span>**Tableau 19: Caractéristiques de la charge électrique du cas de référence.**

Le logiciel calcule la charge de point à partir des valeurs des charges électriques moyennes brutes que nous avons calculé à partir de la facture d'électricité de la piscine de l'année 2015. Il calcule aussi le coût totale de l'électricité à partir de la consommation en annuelle en électricité et de son coût unitaire.

#### *Calcule des charges électriques moyennes brutes*

Selon les données de la consommation mensuelle de la piscine exprimées en KWh, et avec 3648 heures de chauffe on trouve :

<span id="page-52-1"></span>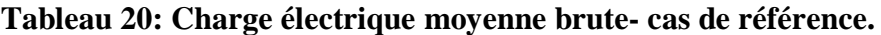

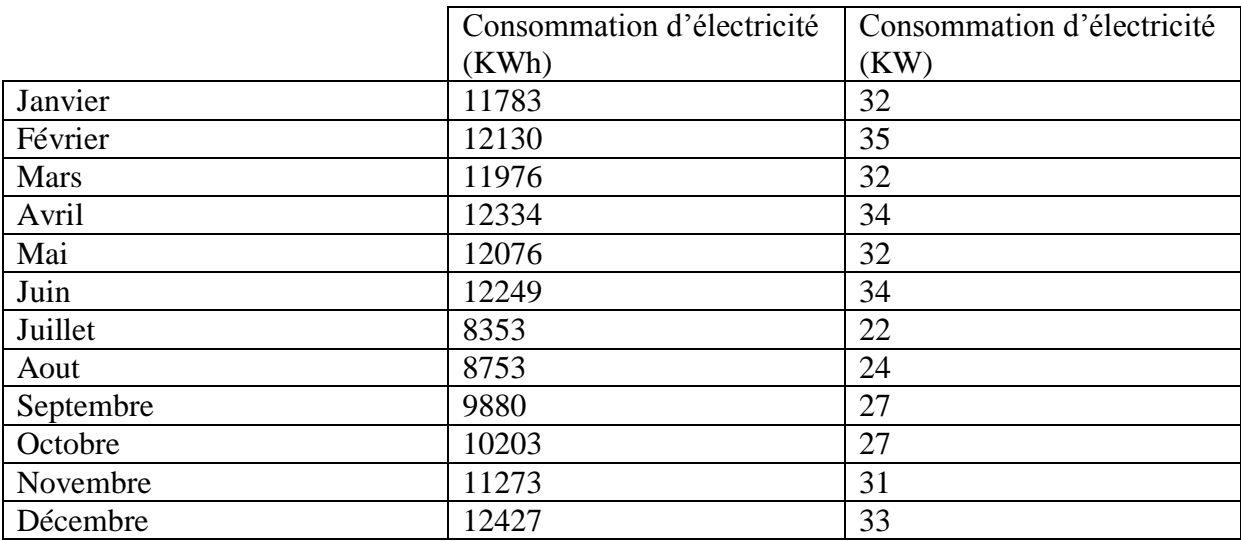

La figure 12 montre le profil de la charge moyenne du cas de référence pour le système de production d'électricité et de chaleur sur une base mensuelle à partir des données que nous avons introduites préalablement.

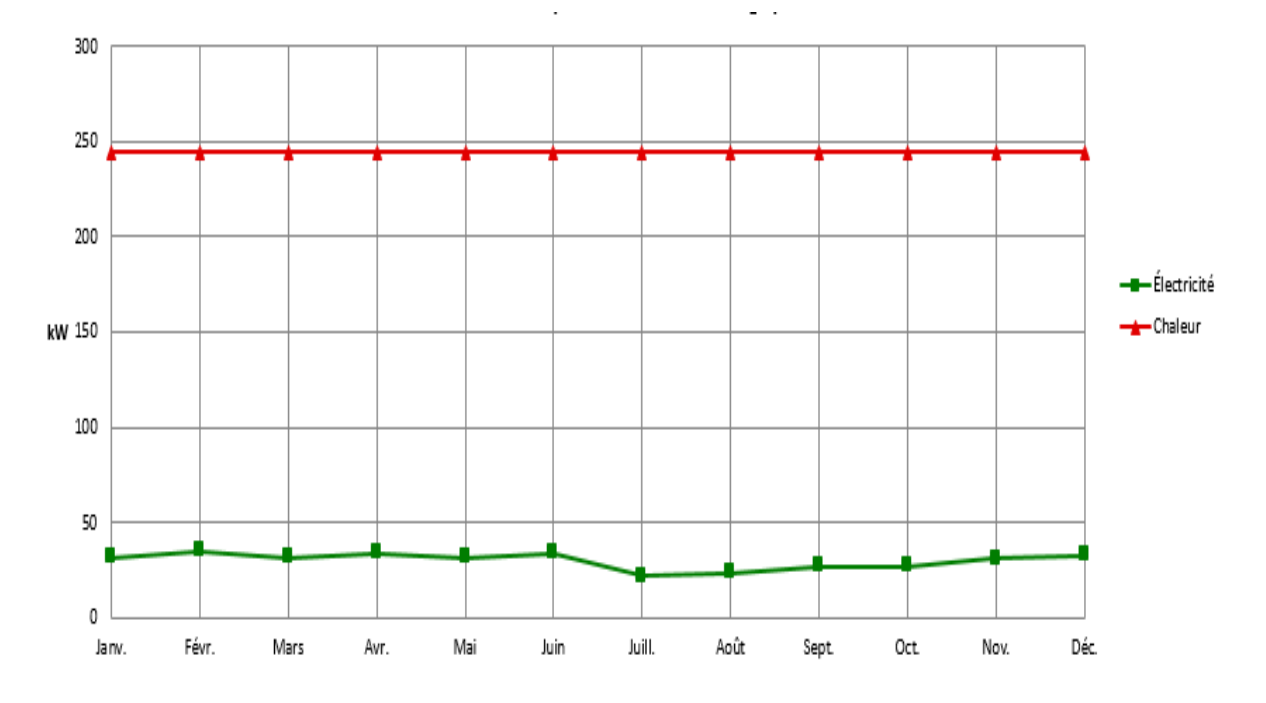

<span id="page-53-1"></span>**Figure 6 : Caractéristique de la charge cas de référence.**

#### <span id="page-53-0"></span>**4.2.2.3. Caractéristique de la charge du cas proposé**

Cette section s'intéresse aux charges mensuelles et à la charge de pointe annuelle pour le cas proposé des systèmes de production d'électricité et de chaleur. Ces charges sont calculées en fonction du système du cas de référence, des mesures d'efficacité énergétique du cas proposé et du type d'équipement de production de chaleur et d'électricité choisi dans la feuille de calcul *[Modèle énergétique](mk:@MSITStore:C:/Program%20Files%20(x86)/RETScreen/RETScreen%204/RETScreenSuite_f.chm::/SoftwareAndData/Feasibility/EnergyModel/EnergyModel.htm)*.

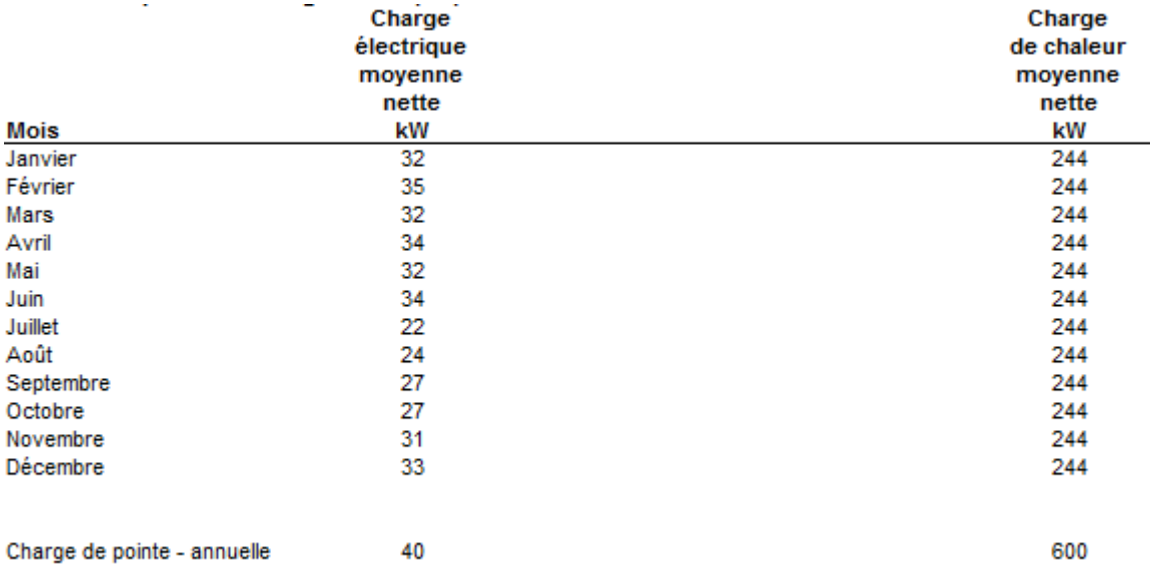

#### <span id="page-54-3"></span>**Tableau 21: Caractéristique de la charge du cas proposé.**

La figure 7 montre le profil de la charge moyenne du cas proposé pour le système de production d'électricité et de chaleur sur une base mensuelle à partir des valeurs calculées par le modèle.

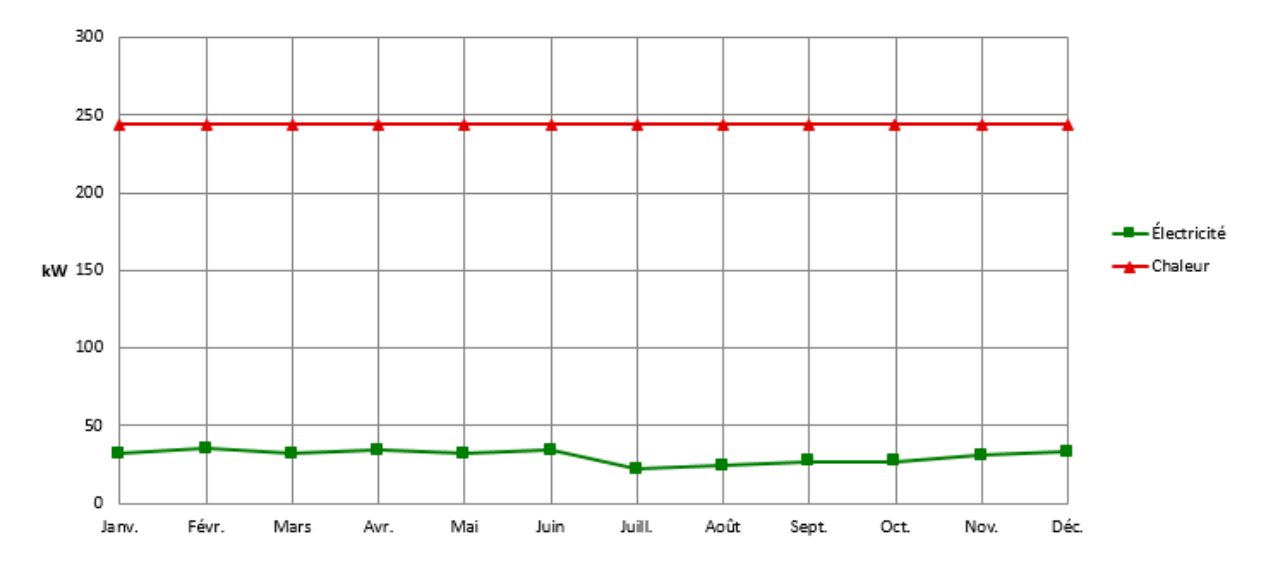

<span id="page-54-2"></span>**Figure 7: Caractéristique de la charge du cas proposé.**

#### **4.2.3. Modèle énergétique- projet de production de chaleur et d'électricité**

#### <span id="page-54-1"></span><span id="page-54-0"></span>**4.2.3.1. Système de production d'électricité du cas proposé**

Dans cette section nous entrons les informations concernant le système de production d'électricité.

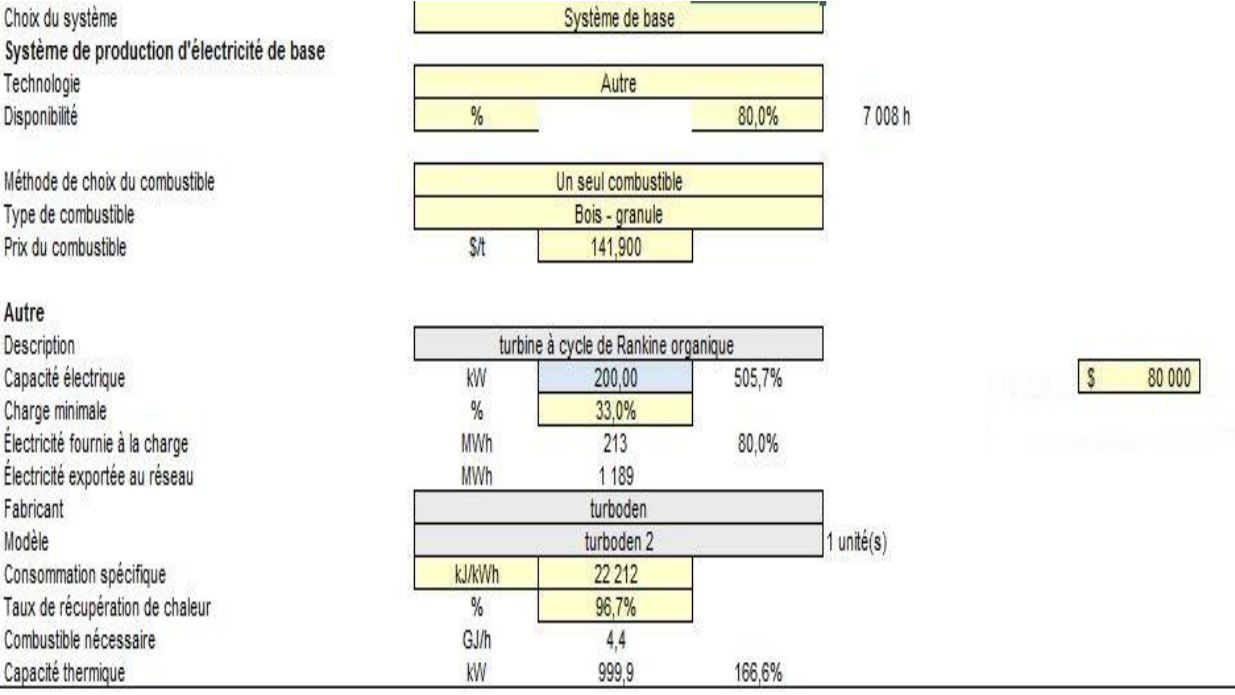

#### <span id="page-55-1"></span>**Tableau 22: Système de production d'électricité de cas de référence.**

L'installation de cogénération est le système de base pour la production d'électricité et de chaleur, elle sera alimentée en bois- granulé dont le prix à la tonne est de 141.9\$ [10].

La technologie utilisée est une turbine fonctionnant à cycle Organique de Rankine d'une capacité de 200kW. Son coût d'investissement a été calculé comme suit :

Coût d'investissement = coût d'investissement/kW installé× capacité électrique=  $80\,000\$ \$ Cout d'investissement/kW installé= 4 000\$/kW installé (Tableau 10).

#### *Calcul de la consommation spécifique et du taux de récupération de chaleur*

De la fiche technique de module ORC Turboden 2 (Fournisseur Turboben) nous avons :

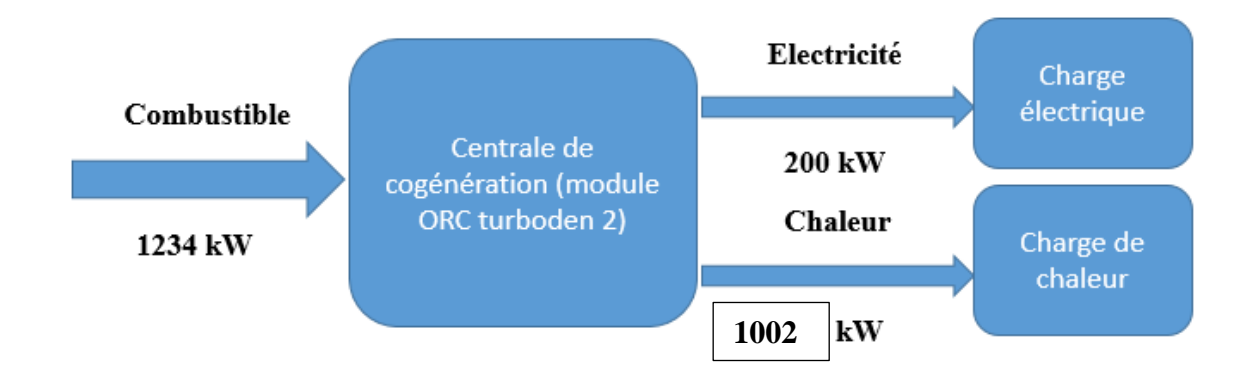

<span id="page-55-0"></span>**Figure 8: Caractéristiques du module ORC turboden 2.**

Consommation spécifique  $=\frac{1}{2}$  $\overline{c}$ Taux de récupération de chaleur=  $\frac{1}{4000}$  $\frac{1002}{12334-200} =$ 

#### <span id="page-56-0"></span>**4.2.3.2. Stratégie d'exploitation**

La section stratégie d'exploitation permet de spécifier la stratégie d'exploitation optimale du système de production d'électricité du cas proposé. Nous précisons que cette méthode est seulement un indicateur de la rentabilité du système choisi.

#### <span id="page-56-2"></span>**Tableau 23: Stratégie d'exploitation.**

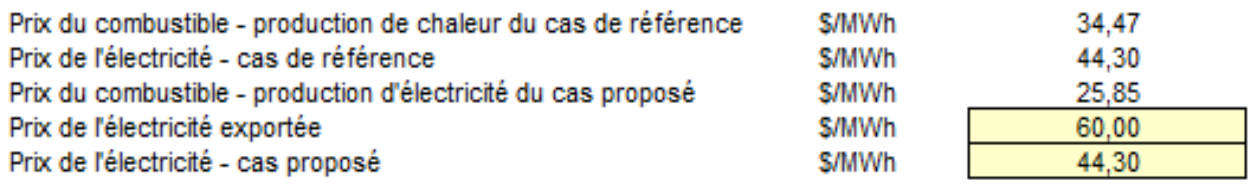

Le prix de vente de l'électricité exportée au réseau qui est acheté par SONALGAZ. Ce prix est établi par l'arrêté du 1<sup>ér</sup> septembre 2014 fixant les tarifs d'achat garantis filière cogénération.

Le prix de l'électricité cas de référence et du cas proposé est le prix de l'électricité du réseau facturée par l'état.

#### <span id="page-56-1"></span>**4.2.3.3. Caractéristiques du cas proposé-contribution des systèmes**

Cette section du logiciel présente un sommaire des performances du système modélisé.

<span id="page-57-0"></span>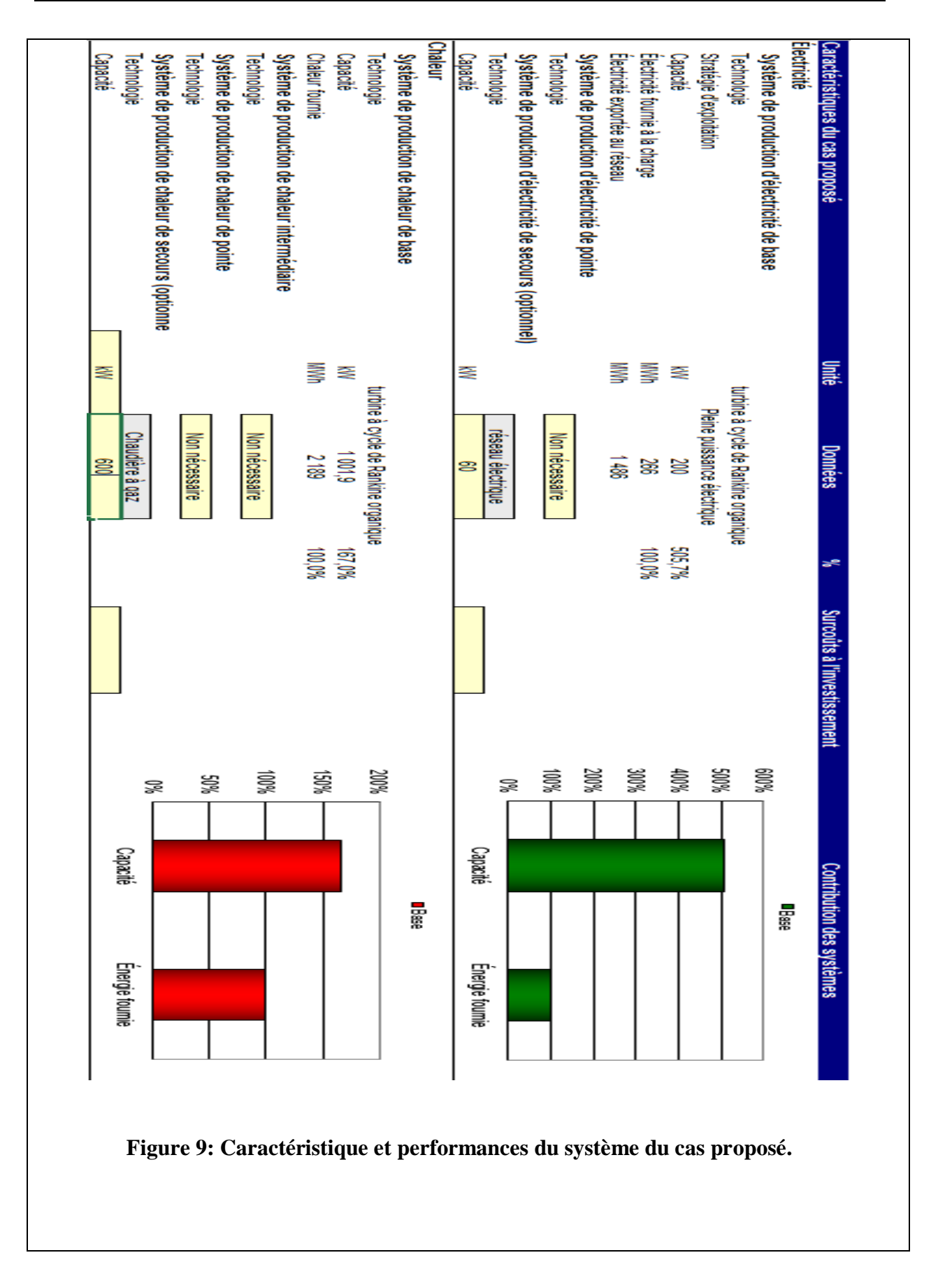

Les graphiques « Contribution des systèmes » sont des histogrammes présentant un sommaire des performances du système modélisé. La barre verticale à gauche de chaque l'histogramme présente, en %, les contributions cumulées des capacités installées (kW) de chaque installation (charge de base dans notre cas) par rapport à la charge de pointe du système comme cela a été calculé dans la feuille de calcul *[Charge et réseau](mk:@MSITStore:C:/Program%20Files%20(x86)/RETScreen/RETScreen%204/RETScreenSuite_f.chm::/SoftwareAndData/Feasibility/LoadAndNetwork/LoadAndNetwork.htm)*. La hauteur de cette barre peut dépasser 100 %, ce qui montre la marge de sécurité du système combinant les différentes installations pour assurer la charge de pointe. La barre verticale à droite de chaque l'histogramme présente, en %, la contribution de l'énergie fournie (MWh) par chacune des installations par rapport à l'utilisation énergétique totale du système, calculée dans la feuille de calcul *Charge et réseau*. La hauteur de cette barre ne peut pas dépasser 100 %.

#### <span id="page-58-0"></span>**4.2.3.4. Stratégie d'exploitation**

Cette section présente un résumé des types de combustible utilisés, de la consommation estimée de chacun de ces combustibles, de la capacité installée et de l'énergie fournie par chacun des différents systèmes de production d'électricité et de chaleur afin de répondre à la charge de pointe et aux besoins d'énergie du cas proposé. Toutes ces valeurs sont calculées dans les feuilles de calcul *[Modèle énergétique](mk:@MSITStore:C:/Program%20Files%20(x86)/RETScreen/RETScreen%204/RETScreenSuite_f.chm::/SoftwareAndData/Feasibility/EnergyModel/EnergyModel.htm)* et *[Charge et réseau](mk:@MSITStore:C:/Program%20Files%20(x86)/RETScreen/RETScreen%204/RETScreenSuite_f.chm::/SoftwareAndData/Feasibility/LoadAndNetwork/LoadAndNetwork.htm)*.

<span id="page-58-2"></span>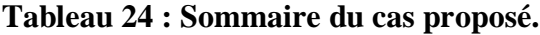

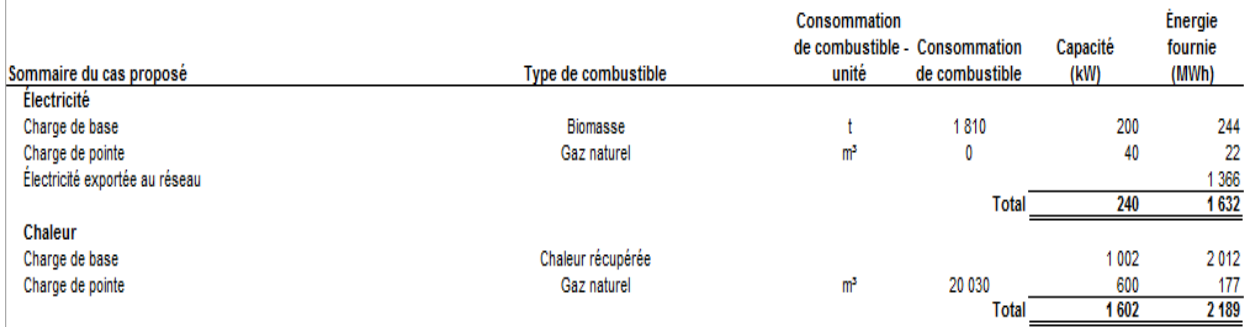

#### <span id="page-58-1"></span>**4.2.3.5. Analyse financière**

Dans le logiciel RETScreen d'analyse de projets d'énergie propre, chaque projet évalué dispose d'une section *Analyse financière*. Grâce aux données d'entrée des paramètres financiers (taux d'actualisation, ratio d'endettement, etc.) et aux données résultant de l'analyse de viabilité financière (taux de rendement interne (TRI), retour simple, etc.), la section *Analyse financière* offre aux décideurs les paramètres financiers utiles à leur analyse.

#### <span id="page-59-0"></span>**4.2.3.5.1. Paramètres financiers**

Dans cette partie, nous entrons tous les paramètres financiers comme indiquer dans le tableau

24 ci-dessous :

#### <span id="page-59-3"></span>**Tableau 25: Paramètres financiers.**

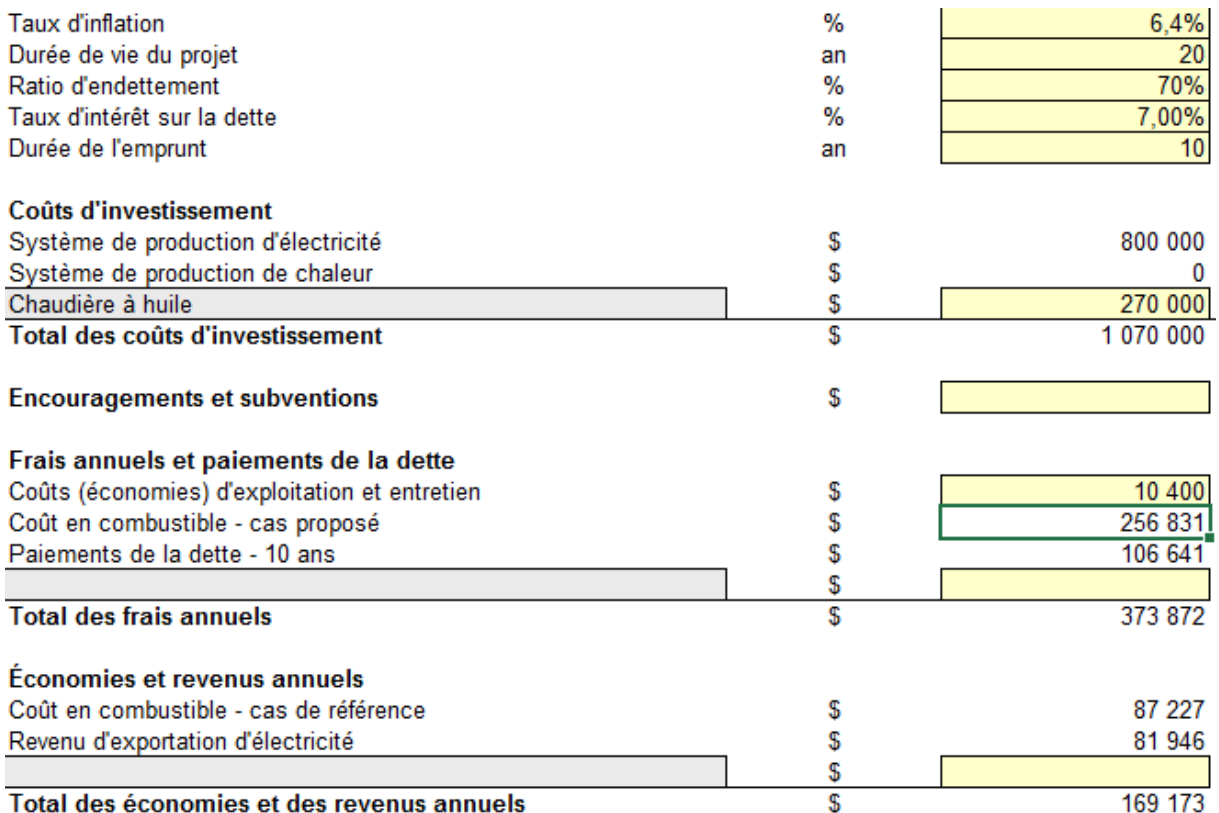

#### <span id="page-59-1"></span>**4.2.3.5.1.1. Taux d'inflation**

Le taux annuel d'inflation reflète les variations de l'indice des prix à la consommation (IPC) entre une période donnée et la même période de l'année précédente. Dans notre cas présent, c'est un taux de variation sur 12 mois qui s'élève à 6.40% pour l'année 2016 en Algérie selon l'Office National des Statistiques [12].

#### <span id="page-59-2"></span>**4.2.3.5.1.2. Ratio d'endettement**

Le ratio d'endettement (en %) est le rapport entre la dette et la somme de la dette et des capitaux propres investis dans le projet. Dans notre cas nous avons opté pour 70% de dettes et 30% de fond propre.

#### <span id="page-60-0"></span>**4.2.3.5.1.3. Taux d'intérêt dur la dette**

Le taux d'intérêt sur la dette (en %) est le taux d'intérêt annuel payé au créancier, à la fin de chaque année du terme de la dette. Dans le cas des banques, il est généralement compris entre 6 et 8%. Pour l'étude de notre cas, nous le fixons à 7%.

Le modèle utilise ce taux pour calculer les paiements de la dette.

#### <span id="page-60-1"></span>**4.2.3.5.1.4. Coût d'investissement**

Le coût d'investissement comprend :

- Le coût du système de production d'électricité et de chaleur et son installation (Module ORC dans notre cas),
- Le coût de la chaudière [9].

#### <span id="page-60-2"></span>**4.2.3.5.1.5. Frais annuel et paiement de la dette**

Dans cette section, nous précisons les coûts d'entretiens et d'exploitation que nous avons calculés de la manière suivante :

L'entretien d'une Module ORC de capacité de  $200 \text{ kW}_e$  est de 1.3% du coût d'investissement de la turbine, donc le cout d'entretien et d'exploitation est de 1040\$.

#### $0.013 * 800000 = 10400$  \$

Le modèle affiche les coûts en combustible calculé dans la section *Système de production d'électricité dans le cas proposé*, et calcule le paiement de la dette sur une durée de 20 ans.

#### <span id="page-60-3"></span>**4.2.3.5.1.6. Economie et revenu annuel**

On entend par économies et revenus annuels totaux, les économies ou les revenus réalisés chaque année grâce à la mise en place du procédé du cas proposé.

Le modèle affiche le coût en combustible pour le cas de référence et calcule le revenu d'exportation d'électricité. Cette valeur est calculée en multipliant la quantité d'électricité exportée au réseau par le prix de l'électricité exportée.

#### <span id="page-61-0"></span>**4.2.3.5.1.7. Viabilité Financière**

Dans cette section, RETScreen calcule plusieurs indicateurs financiers : le TRI avant impôtcapitaux propres, TRI avant impôt-actifs, retour simple et retour sur les capitaux propres (voir tableau 26)

<span id="page-61-4"></span>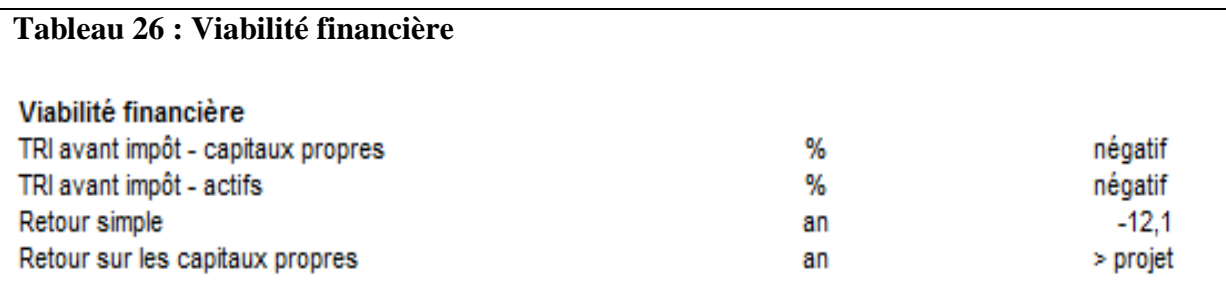

#### <span id="page-61-1"></span>**4.2.3.5.1.8. Flux monétaires cumulatifs**

La feuille Analyse financière de RETScreen est accompagnée d'un diagramme des flux monétaire cumulés du projet. Ce diagramme cumulatif permet de visualiser rapidement les profits du projet

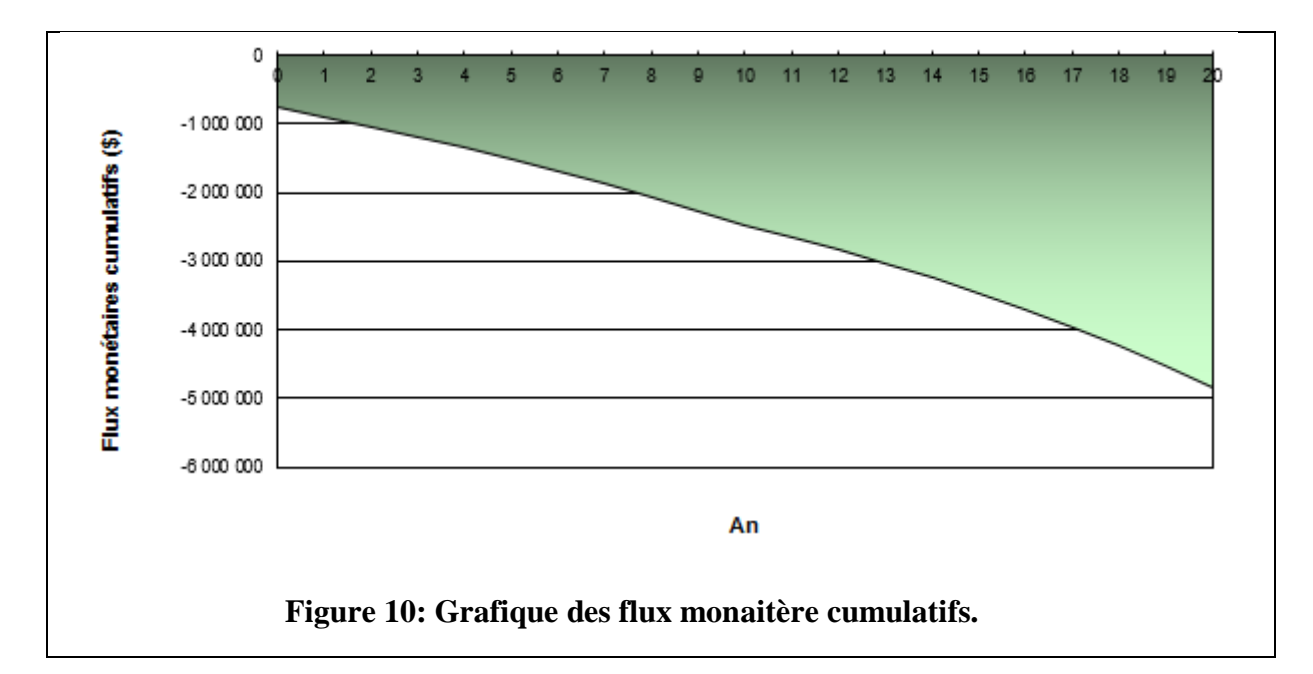

#### <span id="page-61-3"></span><span id="page-61-2"></span>**4.3.Economie relative E<sup>P</sup> [13]**

Les installations recordées à un poste de 30KV. En Algérie, les pertes en ligne pour alimenter un tel poste à partir de 220KV serait de 9%.

Pour calculer les économies de gaz naturel, nous avons à notre disposition deux formules données par l'arrêté NOR et la directive de la commission européenne CE. La comparaison de ces deux formule montre que l'arrêté de NOR tient compte des pertes en ligne du réseau, alors que la directive CE les ignore. Le réseau électrique algérien étant caractérisé par d'importantes pertes en ligne, nous utilisons la formule de l'arrêté de NOR pour le calcul d'Ep.

#### $\mathbf{E}_{p} = [1 - \mathbf{Q} / [\mathbf{E} / (1 - \mathbf{t}) \mathbf{n_{cc}} + \mathbf{C} / \mathbf{n_{t}}] ]^{*} 100$

- $\checkmark$  **E**<sub>p</sub>: est l'économie relative du gaz naturel,
- $\checkmark$  **O** : est l'énergie primaire consommée :  $Q = 1234$  kW
- $\leq$  **E** : est l'énergie électrique produite ; E= 200 kW
- $\checkmark$  **C** : est l'énergie thermique produite ; C=1 002 kW
- $\checkmark$  **t** : est la valeur des pertes en ligne ; t=9%,
- $\checkmark$   $\eta_{\text{cc}}$ : est le rendement électrique du cycle ;  $\eta_{\text{cc}} = 36.5\%$
- $\mathbf{u}_t$  **r**  $\mathbf{u}_t$  is est le rendement électrique ;  $\mathbf{u}_t = 96.9\%$

**NB :** Les différentes valeurs ont été calculées avec le logiciel RETScreen

Ce qui nous donne  $E_p = 8.5\%$ .

#### <span id="page-62-0"></span>**4.4. Interprétation des résultats**

Nous remarquons que malgré les économies d'énergie que l'installation produise, les indicateurs financiers (TRI et retour simple) montrent que notre installation n'est pas rentable. Au contraire, pour garantir sa continuité nous devons fournis plus d'argent chaque année, en d'autre mots, nous perdons de l'argent (figure 10).

Ce résultat est prédictible, car nous nous sommes mis dans des conditions défavorables pour l'installation :

- Utilisation d'un bois importé d'Europe, de coût élevé (141.9\$/t),
- Le coût important de l'investissement de la technologie utilisée.
- La localisation du projet : le choix d'implanté une centrale de micro-cogénération à *biomasse* pour rependre aux besoins d'une piscine qui se trouve en milieu citadin n'est pas très judicieux, car cela engendra des frais supplémentaires pour le transport du combustible et l'investissement dans des équipements de traitement de fumés performant pour ne pas nuire à la santé des personnes vivant à proximité de la piscine.
- Les bas prix de l'électricité et du gaz qui sont subventionnées par l'état.
- Le prix de l'électricité exporté au réseau et fixé par l'état est moins cher que le prix du kWh produit grâce à la cogénération (Module ORC).

Quels seront les résultats si on considère les conditions suivantes :

- électricité non subventionnée par l'état ;

- la piscine se trouve à proximité d'une source de bois
	- $\checkmark$  Prix du bois produit localement : 50\$/tonne (hypothèse) ;
	- $\checkmark$  Prix de l'électricité non subventionnée par l'état : 0.1\$/kWh ;
	- Tarif d'achat de l'électricité exporter au réseau : 0.1\$/kWh.

Les résultats de la simulation sont présentés dans la figure 11 et le tableau 26 ci-dessous :

#### <span id="page-63-1"></span>**Tableau 27 : Indicateurs clé de la viabilité financière du projet dans le cas où l'électricité est non-subventionnée par l'état et le bois est non-importé**

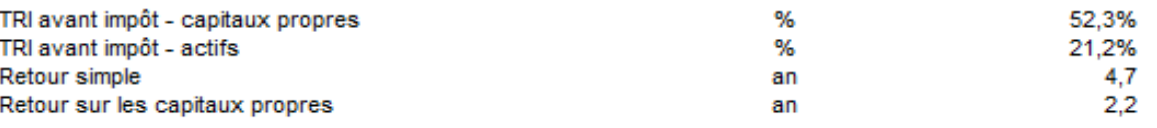

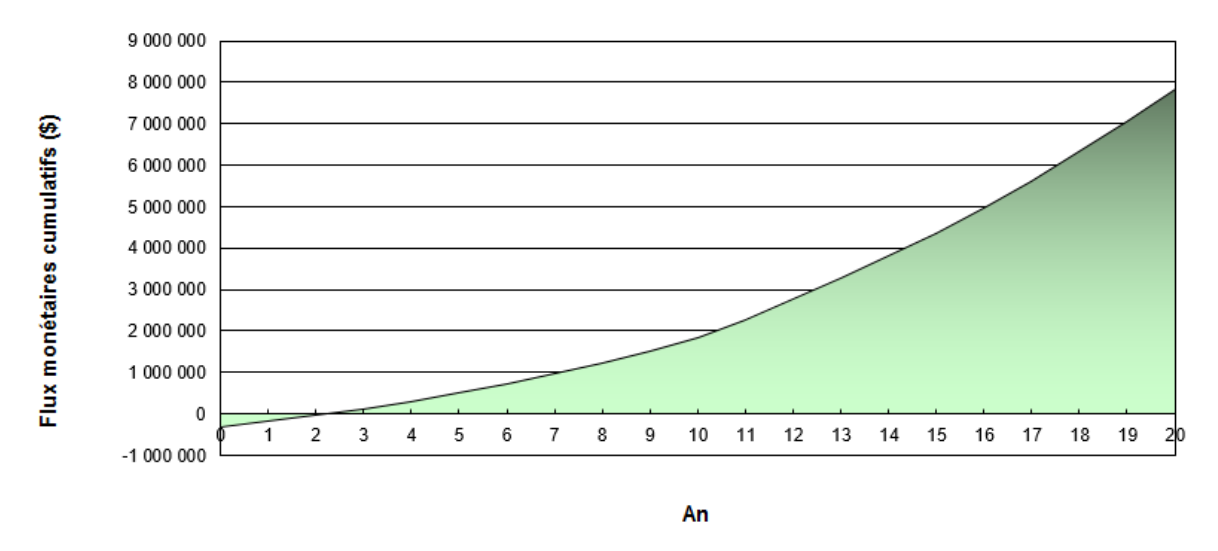

 **Figure 11 : Diagramme des flux cumulatifs.**

<span id="page-63-0"></span>Nous remarquons que si nous considérons des conditions plus favorables, le projet devient rentable, et nous commençons à récupérer notre investissement initial à partir de la 3éme année.

#### <span id="page-64-0"></span>**4.5.Conclusion**

Le logiciel nous a permis d'entreprendre l'étude économie de l'installation de microcogénération alimentée à 100% biomasse. Les résultats trouvés ne sont pas très concluants car les conditions du projet ne sont pas favorables (prix de l'électricité et du gaz subventionnées par l'état).

Le logiciel nous a aussi permis de voir l'impact des prix du combustible sur la viabilité financière du projet, en changent le prix de l'électricité (le cas où elle n'est plus subventionnée par l'état) et le prix du bois, le projet devient rentable sur le long terme.

# Conclusion générale

#### <span id="page-66-0"></span>**Conclusion générale**

Face à la crise économique, à l'augmentation de la consommation énergétique et à la baisse des ressources en énergie fossile, l'état algérien se voie dans l'obligation de revoir sa stratégie énergétique et d'envisager une transition qui permettra de sécuriser son avenir et de répondre aux besoins énergétiques sans faire appel aux ressources conventionnelles.

C'est pourquoi, notre choix s'est porté dans le cadre de notre projet, sur la microcogénération alimenté à 100% biomasse pour répondre aux besoins énergétiques de la piscine semi olympique de Dar-El-Beida.

L'étude économique que nous avons effectuée, en complément de l'étude technique déjà faite, a été possible grâce au logiciel RETScreen qui nous permis de calculer les paramètres clés pour évaluer la rentabilité et la faisabilité du projet.

Malgré les nombreux avantages de la cogénération à biomasse : la décentralisation de la production d'énergie, les économies de gaz naturel et la valorisation du bois dans le bouquet énergétique, l'efficacité énergétique, etc., les résultats de la simulation avec le logiciel RETScreen montrent que le projet de micro-cogénération alimentée à 100% biomasse n'est pas rentable dans les conditions actuelles. Cela est dû à des conditions de projet défavorables : bas prix de l'électricité subventionnée par l'état, choix de la biomasse comme combustible, technologie couteuse, etc.

En se situant dans des conditions plus favorables, l'étude économique a montré que le projet devient rentable sur le court terme, ce qui montre que la réalité des prix du gaz naturel et de l'électricité, qui sont subventionnée par l'état, et le non développement du secteur du bois agissent négativement sur la rentabilité du projet et dissuadent les particuliers d'investir dans la cogénération alimentée par la biomasse.

Ces résultats n'excluent en rien les avantages de la cogénération biomasse, car il ne faut pas oublier que cette technologie contribue activement à une politique pour la maitrise durable de l'énergie. Par son économie d'énergie primaire significative, elle permet de réduire la dépendance en hydrocarbure dans l'économie algérienne. C'est pourquoi, l'état algérien devrait maitre en place des lois et des organismes pour promouvoir et développer la cogénération biomasse en Algérie et attirer plus d'investisseur dans cette filière.

Mais il ne faut pas oublier que le développement de la filière cogénération biomasse passe obligatoirement par le développement du secteur du bois c.-à-d. une meilleure exploitation de la forêt algérienne et la valorisation du bois énergétique.

Le choix d'agir maintenant pour sécuriser notre avenir et celui des générations futures, est le nôtre. Alors qu'attendent-nous pour le faire ?

#### **Bibliographie**

[1] : Rapport élaboré par FOSA, 'Etude Prospective du Secteur Forestier en Afrique', 36 p., Algérie, Rome, 2000.

[2] : M.S.A. Kechebar, 'Economie du Bois en Algérie, Etat Actuel et Perspectives', Thèse de Magister, Institut National d'Agronomie, 365 p., Alger, 2008.

[3] : S. Haddoum, A. Rahmani, R.R. Ben Brahim, O. Zanndouche et T. ahmed zaid, Etude du potentiel de biomasse forestière en vue du développement des filières bois énergie en Algérie, Revue *des Energies Renouvelables,* Volume 16, n°3 de septembre 2013

[4] : Emmanuel Carcano. Chauffage au bois, choisir un appareil performant et bien l'utiliser. Ed. Terre Vivante (2008).

[5] : Biomasse pour le chauffage, Techniques de l'Ingénieur, Réf : TBA2625 (2013) ,18p.

[6] : GANA, Selma. Thèse de magistère : Etude technico-économique de la cogénération CUB-1. Université de Batna, Algérie : Département électronique, 2008.

[7] : Région wallonne, 2003. *Réaliser une étude de pré-faisabilité d'une cogénération dans les Règles de l'Art*. [http://energie.wallonie.be](http://energie.wallonie.be/)

[8] : CHAMBON, Marine, PASQUIOU, Valentin, Etude sur l'analyse économique des installations de cogénération biomasse en Europe, 23p, Enertime SAS, Novembre 2011.

[9] : ZENNOUNE, Amira, SADOUN, Bouchera. Etude technico-économique d'un projet de cogénération alimenté par la biomasse. 89p. Projet de fin d'études : Génie chimique : Alger, Ecole Nationale Polytechnique : 2016.

[10]: Argus Biomass Markets, Weekly biomass markets news and analysis, issue 16-014, April 2016.

[11]: [http://www.retscreen.net/ang/equipment\\_for\\_combined\\_heat\\_and\\_power.php](http://www.retscreen.net/ang/equipment_for_combined_heat_and_power.php)

[12] : Indice des prix à la consommation /Office National des Statistiques,  $N^{\circ}$  1 (1996), Alger, ONS, 2017.

[13] : www.CREG.be

[14] : Manuel d'ingénierie et d'études de cas RETScreen, Analyse de projet d'énergie propres, Chapitre Analyse de projets de chauffage à la biomasse, Réf : M39-110/2005F, 53p.

[15] : Logiciel RETScreen, Manuel de l'utilisateur en ligne. Disponible sur : <http:/publication.gc.ca/collection/M39-118-2005F.pdf>

[16] : Retscreen international. [www.retscreen.net.](http://www.retscreen.net/)